# **MRI-Based Susceptibility Mapping for In-Vivo Iron and Blood Oximetry Measurements**

by

## **H. E. Erdevig**

Department of Physics

Thesis defense date

April 10th, 2017

Thesis advisor: Dr. Stephen Russek National Institute of Standards and Technology Honors Council representative: Prof. John Cumalat Department of Physics Third reader: Prof. Corey Neu Department of Mechanical Engineering Fourth reader: Prof. Allan Franklin Department of Physics

Erdevig, H. E.

MRI-Based Susceptibility Mapping for In-Vivo Iron and Blood Oximetry Measurements Thesis directed by Dr. Stephen Russek

MRI is increasingly used in mapping tissue susceptibility to identify cerebral microbleeds associated with traumatic brain injury and pathological iron deposits associated with neurodegenerative diseases such as Parkinson's and Alzheimer's disease [1, 2]. Accurate measurement is important for determining oxygen and iron content in blood vessels and tissue in the brain, which are in turn used for noninvasive clinical diagnosis and treatment assessments. Magnetic field distortions with a resolution of a few parts per billion can be measured using MRI phase maps. The field distortion map can then be inverted to obtain a quantitative susceptibility map. The primary focus of this thesis project is to determine the accuracy of these MRI-based susceptibility measurements and to demonstrate their ability to reliably measure the concentration of oxygenated hemoglobin in-vitro. The susceptibility of paramagnetic salts in cylindrical containers with varied temperature and orientation relative to the static MRI field were compared with theoretical predictions. The MRI susceptibility measurements were compared with SQUID magnetometry. Limitations of these measurements were investigated with Finite Element Method and Monte Carlo simulations of the macroscopic and microscopic field shifts in our samples, respectively. Measurements of oxygen concentration of bovine hemoglobin samples will be tested against optical absorption techniques to test the potential functionality of MRI oximetry in in-vivo diagnostics.

## **Dedication**

To my dog Turtle, my mom Dana, and my high school physics teacher Dr. Gavin Polhemus. None of the work presented here would have been possible without their inspiration and support.

#### **Acknowledgements**

I would like to thank, first and foremost, my thesis advisor Dr. Stephen Russek for his positive encouragement, humor, and support. I feel incredibly privileged to have a brilliant mentor who has guided my research while giving me the freedom to pursue my specific interests, who has always been willing to take the time to thoroughly answer any physics questions I had, and who has provided invaluable opportunities for me to grow as a scientist and researcher.

I am also sincerely grateful to the rest of my honors thesis committee, Prof. John Cumalat, Prof. Corey Neu, and Prof. Allan Franklin for their time and generous feedback as well as the rest of the MRI Standards Group at NIST: Dr. Kathryn Keenan, Dr. Karl Stupic, Dr. Slavka Carnicka, Dr. Bryan Yunker, and Dr. Michael Boss. All of whom have unreservedly provided their time and guidance to me while completing the work presented here.

I would like to acknowledge the National Institute of Standards and Technology Summer Undergraduate Fellowship (NIST SURF) Program and the U.S. Department of Commerce Pathways Internship Program for funding me during the completion of my thesis research.

I am particularly grateful to Dr. Allen D. Elster for publishing "Questions and Answers in Magnetic Resonance Imaging" as a free online resource. His explanations of difficult MRI physics concepts given in accessible terms has been invaluable to me while studying MRI.

Finally, I would like to thank all of the dedicated scientists that came before me whose discoveries in magnetic resonance I was able to build upon with this thesis work.

## **Contents**

## **Chapter**

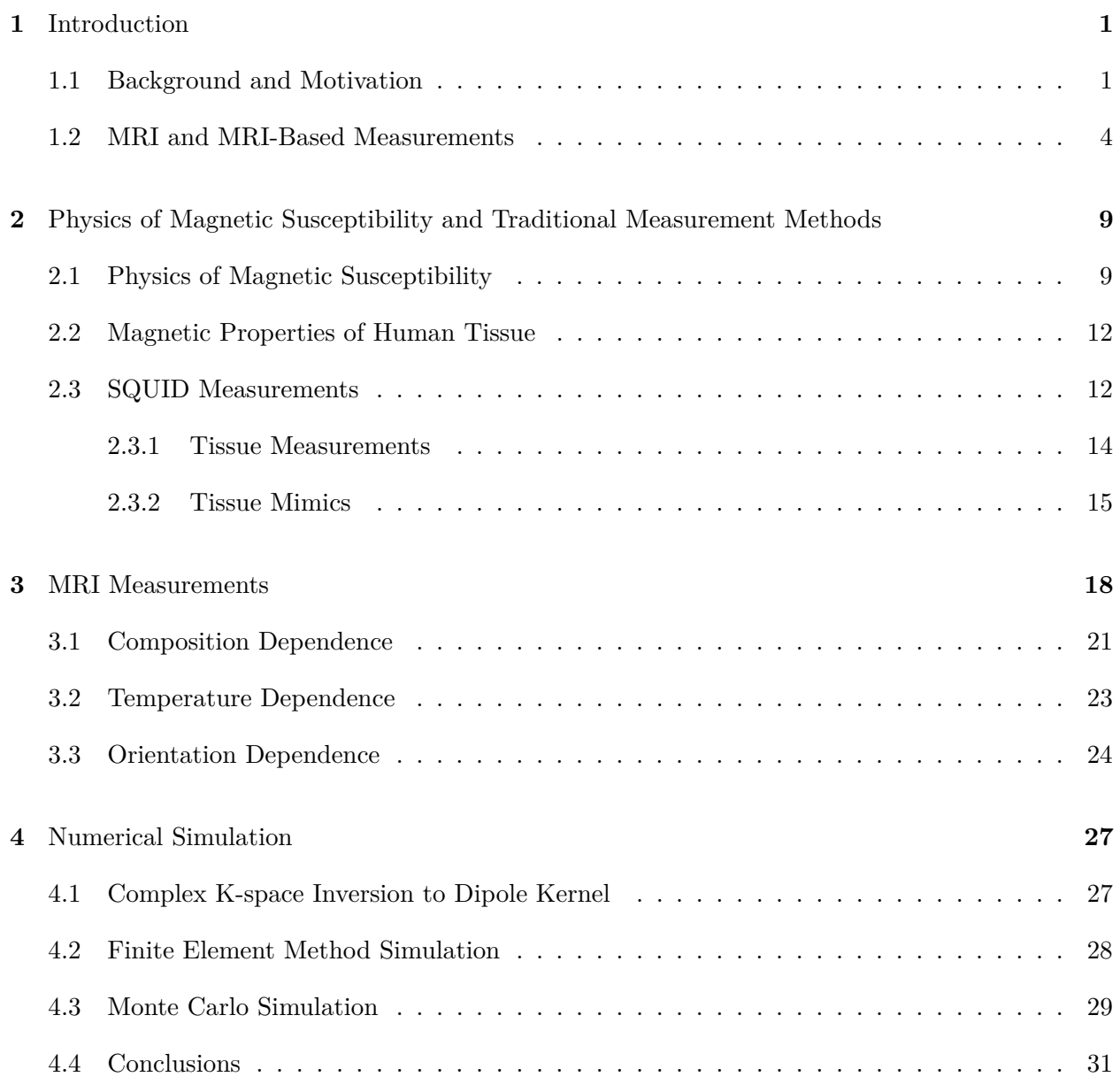

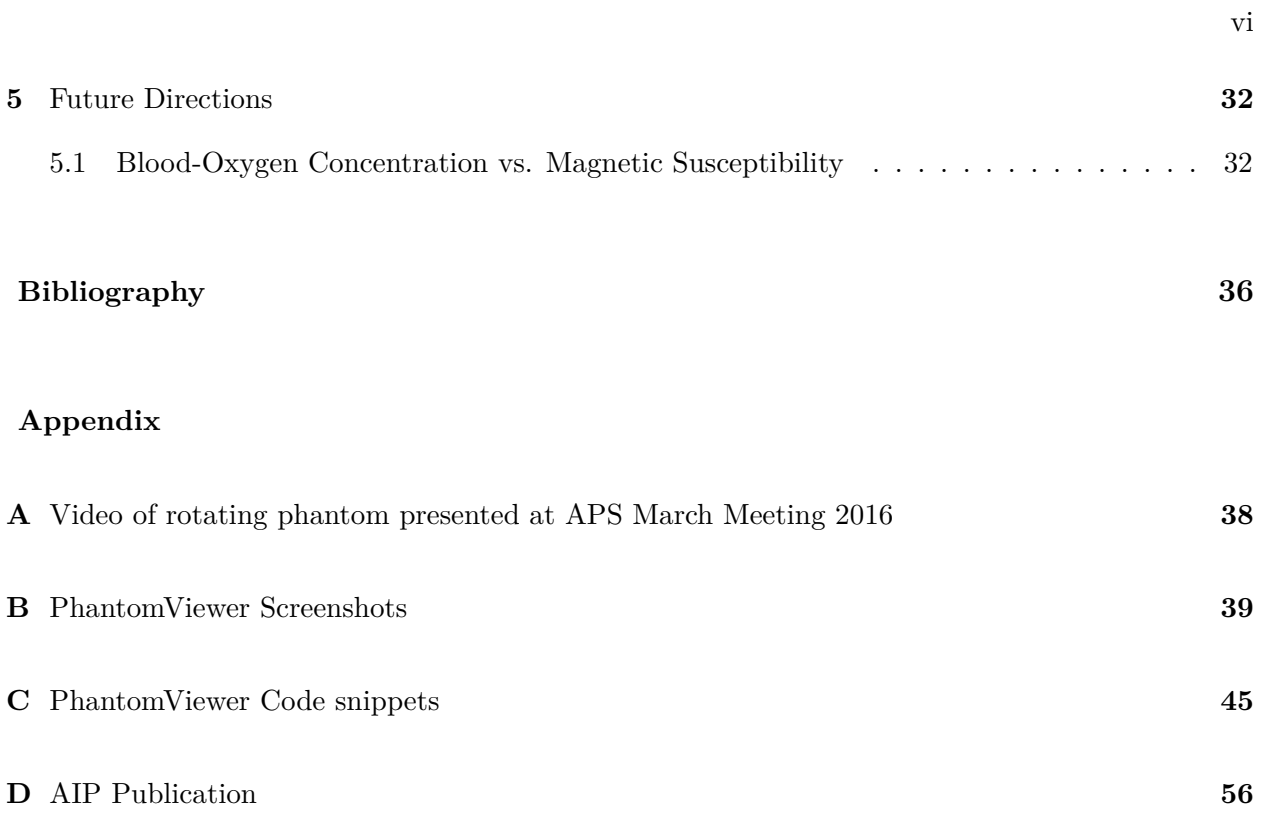

# **Figures**

# **Figure**

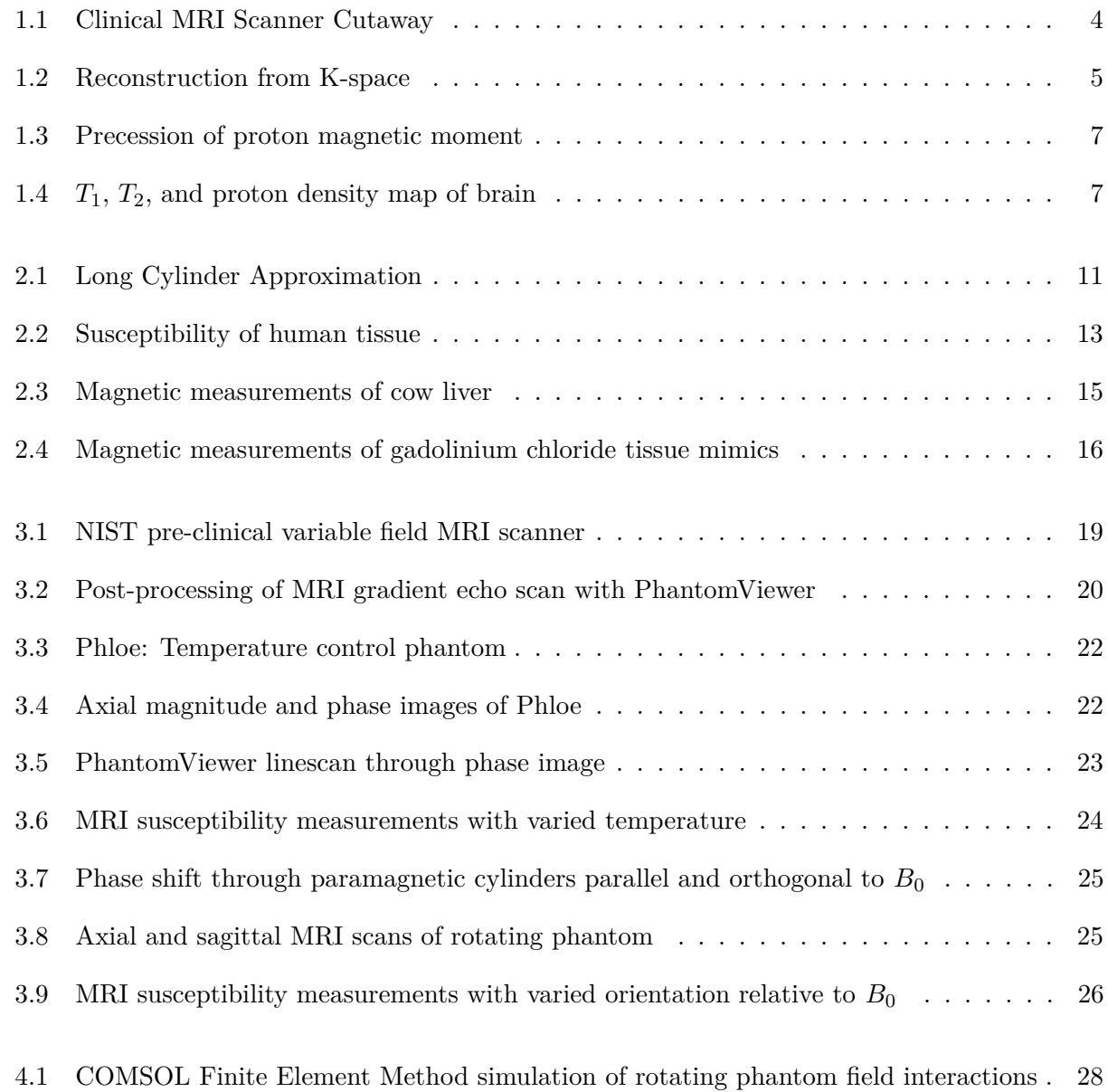

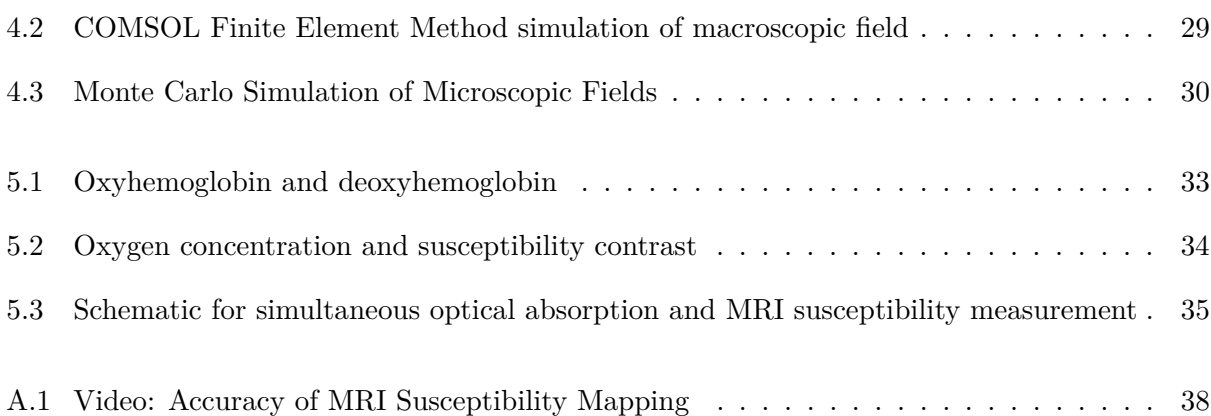

**Chapter 1**

**Introduction**

## **1.1 Background and Motivation**

Magnetic Resonance Imaging (MRI) is a powerful imaging technique in medicine that utilizes the quantum mechanical spin of protons in the hydrogen atoms of water molecules to create a proton density map that allows clinicians to visualize tissue inside the human body. Since its development in the 1980s, MRI has proven to have a wide range of applications in both clinical diagnoses and image guided therapies. The foundation of the technique having been established, subsequent research has focused on optimizing MRI for a variety of specific applications. MRI scanning protocols and post-processing techniques have been developed that can highlight or suppress different types of tissues or map a particular disease biomarker. One such biomarker is the magnetic susceptibility of tissue, which can be mapped using the phase component of the complex data that MRI collects. Most current MRI research is dedicated to developing MRI techniques for making quantitative measurements that can be used for objective diagnosis in the clinical setting. Specifically, Quantitative Susceptibility Mapping (QSM)[3] using MRI is becoming more prevalent than traditional qualitative techniques, such as susceptibility weighted imaging.[4]

Several promising applications for QSM have provided substantial motivation for producing measurement methods ready for translational medicine. Such applications include mapping neural diseases, traumatic brain injuries,[5, 6, 7] blood oxygen content,[8] and iron overload in the heart and liver.<sup>[9]</sup> Neurodegenerative diseases, such as Parkinson's and Alzheimer's disease, have been associated with excess iron in the brain.[1, 2] These iron deposits would be quantifiable with QSM, opening the door for objective sans-autopsy diagnoses and the ability to monitor treatment prospects. Another application of QSM, relevant to the work in this thesis, is finding and determining the severity of cerebral microbleeds resulting from traumatic brain injury. For this application, a reproducible and quantitative method is particularly important. Finally, measurements of iron overload in the heart and liver, caused by diseases such as hemochromatosis, are important because iron can catalyze the conversion of hydrogen peroxide into free radicals, causing damage to cell membranes, proteins, and DNA.[10] MRI has the unique ability to measure oxygen concentration of deep-lying vessels in the brain, which is necessary for most of these applications. However, more research is required to validate the accuracy of this technique and of MRI-based susceptibility measurements in general. The research described in this thesis has contributed to achieving this validation and paving the way for measurement standards to be developed for clinical QSM.

Accurate in-vivo measurements of magnetic susceptibility, along with the necessary calibrations and post-processing techniques, are required to use magnetic susceptibility as a quantitative biomarker. Specifically, use of MRI to measure quantitative susceptibility for clinical applications requires creating a standard scanning protocol, a reconstruction and analysis software package,[11] and a calibration phantom for comparing data collected from different scanners and data taken before and after changes to a single system. Creating standard measurement protocols and calibration phantoms would help ensure site-to-site comparability of data and allow QSM to be more widely and reliably used in clinical applications. With these standards created through advancing research, in-vivo MRI susceptibility measurements may become the gold standard for tissue susceptibility quantification in medicine as a whole.

This chapter is designed as an introduction and review of the necessary components to understand content of the rest of the work presented in this thesis. The following section presents an overview of MRI susceptometry, an explanation of the theory behind the measurement technique, and a discussion of MRI's unique ability to make these measurements. The last section includes an in-depth look at the issues and research gaps delaying the use of this important medical tool in radiology. Additionally, the ability of the work presented in this thesis to accelerate QSM's translation to medicine will be examined.

For quantitative, non-invasive, localized measurements of blood-oxygen saturation MRI may be the only qualified tool [12]. MRI can potentially map blood-oxygen concentration more precisely and with higher resolution than current standard techniques because these measurements come from the proton precession frequency within individual atoms. In-vivo MRI susceptibility measurements, if done properly, could become the gold standard for tissue susceptibility quantification. The development of this technique as a standard requires verification of the accuracy of MRI susceptibility measurements relative to the aforementioned traditional methods. The foundational work of the research presented here achieved verification of MRI measurement accuracy through comparison with current techniques. Verified quantitative susceptibility measurements allow for the creation of standard reference materials needed for clinical calibration phantoms. The work presented here establishes that the relative susceptibilities can, in fact, be accurately determined from local magnetic field shifts for simple geometries and agree with primary measurements of susceptibility when compared with existing standards.

To further develop the technique of MRI susceptometry, several tasks must be completed. More suitable primary standards are required to validate MRI susceptibility measurements in complex geometries. More extensive investigation into how the local field depends on microscopic tissue geometry is required to determine the accuracy of local field models. A standard for MRI susceptibility mapping is needed that also assesses the best algorithms for the field-susceptibility inversion among the changing subjects and scanners. Liu et al. state that "Such an assessment should include sequence parameters, phase unwrapping, background phase removal, and susceptibility inversion algorithms"[11]. Challenges still exist in understanding the field contributions of tissue when more than one susceptibility source that needs quantification is present. The work presented here attempts to fulfill the need for standard reference materials for QSM and developing a deeper understanding of the distortion corrections needed for geometries that mimic tissue structure.

The work of this thesis is to develop a standard model for MRI susceptometry and oximetry required verification of the accuracy of these measurements via comparison with current standards, a determination of the limitations of such measurements, and an assessment of the theoretical models and algorithms on which they are based. The intended product from this work was a calibration phantom designed specifically for quantitative susceptibility mapping, a software package for standardized reconstruction and analysis of the MRI data, and publications speaking to their capabilities.

## **1.2 MRI and MRI-Based Measurements**

An MRI scanner is composed of three different magnet systems shown in Figure 1.1; the main magnet, gradient coils, and a radio frequency coil. The first and largest magnet is cryogenically cooled with helium, so that it can generate a static field, *B*0, with a magnetic field strength of up to 7 T, which is the maximum field strength FDA approved for human clinical scanners. A secondary, gradient magnetic field, *G*, is produced by a cylindrical shell of conductive sheets surrounding the bore of the magnet. This linear gradient field varies the total applied field,  $B_a = B_0 + G(x, y, z)$ , throughout the measurement volume to allow for localization of the proton spin packets.

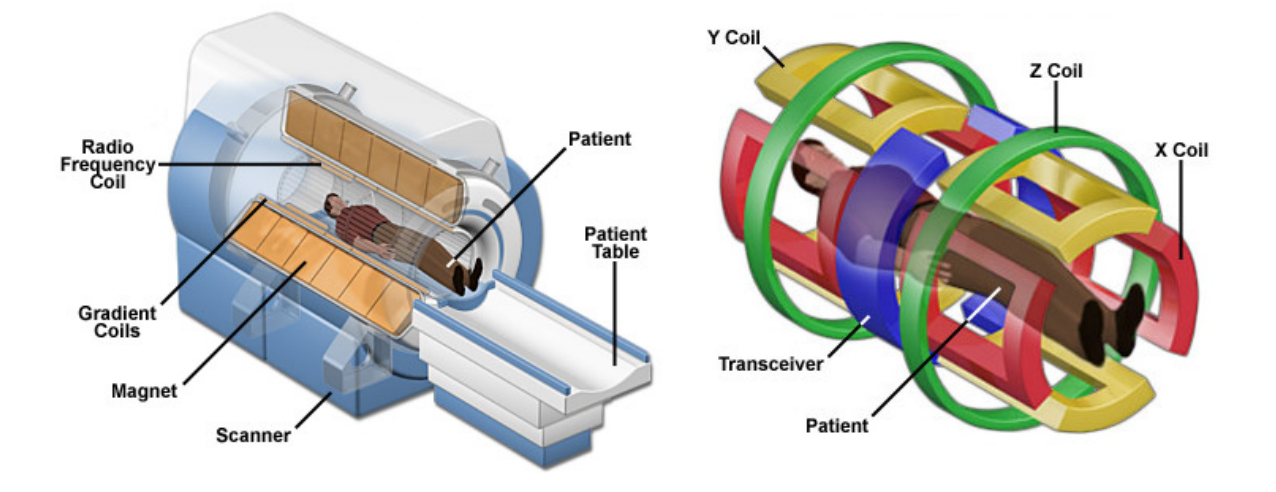

Figure 1.1: Clinical MRI Scanner Cutaway shown with gradient coils [13]

A radio frequency coil then applies an oscillating magnetic field with a frequency tuned to the resonant frequency,  $\omega$ , of the hydrogen proton in water to excite the proton spins to an excited state. This resonant frequency is called the Larmor frequency and is dependent on the total magnetic field applied to the proton and the proton's gyromagnetic ratio unique to the atom to which the proton belongs  $\omega = \gamma B_a$ . The gyromagnetic ratio for hydrogen is  $\gamma = 42.58 \text{ MHz/T}$ .

A pulse sequence manipulates the alignment and dephasing of the spin packets and applies gradients for slice selection and phase/frequency encoding. The resulting precession induces a current in the same radio frequency coil that applied the oscillating magnetic field. The magnitude and phase data is collected from this coil into a complex array called "k-space". This data is reconstructed into a "real space" magnitude and phase image with a 2-D Fourier transform. Figure 1.2 is a schematic representing the data collected from a lemon and reconstructed into a complex array in image space with a Fourier Transform (Equation 1.1).

Figure 1.2: Water molecules within a single slice of a lemon, scanned with NIST's pre-clinical MRI scanner, are shown to have a magnetic moment interacting with the MRI static field,  $B_0$ , and oscillating field, *B*1, and the gradient field's slice, frequency, and phase encoding components. The complex k-space array shows the signal from a single slice organized according to phase and frequency encoding. A Fourier transform reconstructs the k-space array into an image-space array. The magnitude component of each complex array is shown in front of its phase counterpart.

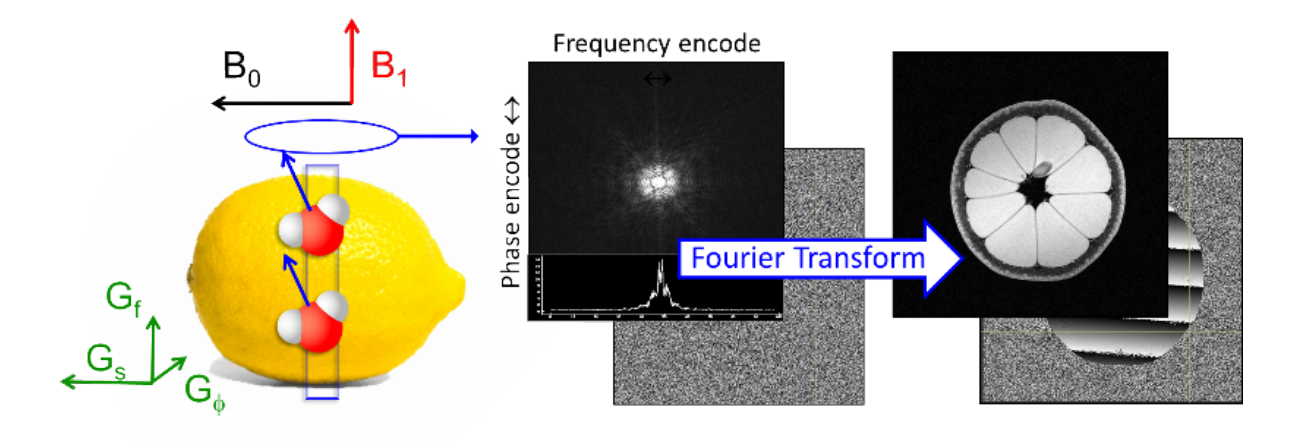

$$
S(x,y) = \frac{4}{\pi^2} \iint e^{2\pi i (k_x x + k_y y)} \, dk_x \, dk_y \tag{1.1}
$$

The reconstructed phase image represents the relative phase of the proton magnetic moments in a sample. Appendices B and C show screenshots and the source code, respectively, of a reconstruction and data manipulation tool that was developed to support the work presented in this thesis and is included in the software package called PhantomViewer.

Proton spin precession is modeled by a set of macroscopic differential equations, called Bloch equations, that calculate the nuclear magnetization vector components as a function of time. These Equations 1.2, 1.3, and 1.4 model the precessional motion, spin dephasing and relaxation of proton magnetic moments as they realign themselves with  $B_0$  during an MRI scan.

$$
\frac{dM_x(t)}{dt} = \gamma(M(t) \times B(t))_x - \frac{M_x(t)}{T_2} \tag{1.2}
$$

$$
\frac{dM_y(t)}{dt} = \gamma (M(t) \times B(t))_y - \frac{M_y(t)}{T_2}
$$
\n(1.3)

$$
\frac{dM_z(t)}{dt} = \gamma (M(t) \times B(t))_z - \frac{M_z(t) - M_0}{T_1}
$$
\n(1.4)

 $\vec{M}(t) = \langle M_x(t), M_y(t), M_z(t) \rangle$  is the nuclear magnetization,  $\gamma$  is the gyromagnetic ratio, and  $\vec{B}(t) = \langle B_x(t), B_y(t), B_0 + \Delta B_z(t) \rangle$  is the total magnetic field experienced by the proton.  $T_1$  is the time constant for the regrowth of the longitudinal magnetization,  $M_z$ , during spin-lattice relaxation of the proton magnetic moment.  $T_2$  is the time constant for the decay of the transverse magnetization, *Mxy*, of the proton generally caused by dephasing of the spin packets by static local field disturbances and spin-spin interactions. Figure 1.3 shows the motion of the proton magnetic moment during precession. Shown with the proton, is a bar magnet representing the field produced by the proton magnetic moment.

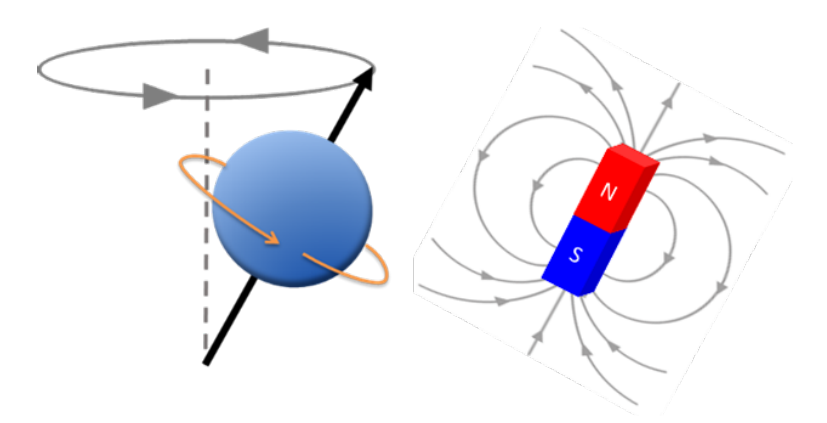

Figure 1.3: Diagram showing the precessional motion of a proton magnetic moment and its magnetic field.

In an MRI system, the total field,  $\vec{B}$ , is comprised of the applied magnetic field as well as the local magnetic field created by neighboring proton magnetic moments as well as any nearby magnetically susceptible material. This total magnetic field,  $B_z = B_0 + B_{local}$ , is what determines the proton motion in the above Bloch equations, and consequently the resulting signal collected by the MRI. The Bloch equations' dependency on *BLocal* and the relaxation constants allows MRI to directly measure parameters such as *T*1, *T*2, and local field values. Figure 1.4 shows 3 processed images from the same axial MRI brain scan. The first image shows a map of *T*<sup>1</sup> values and the second shows a map of  $T_2$  values, measured in milliseconds. The third image is the proton density map represented with percentage values.

Figure 1.4: Quantitative  $T_1, T_2$ , and proton density maps of an axial brain scan.(syntheticmr.com)

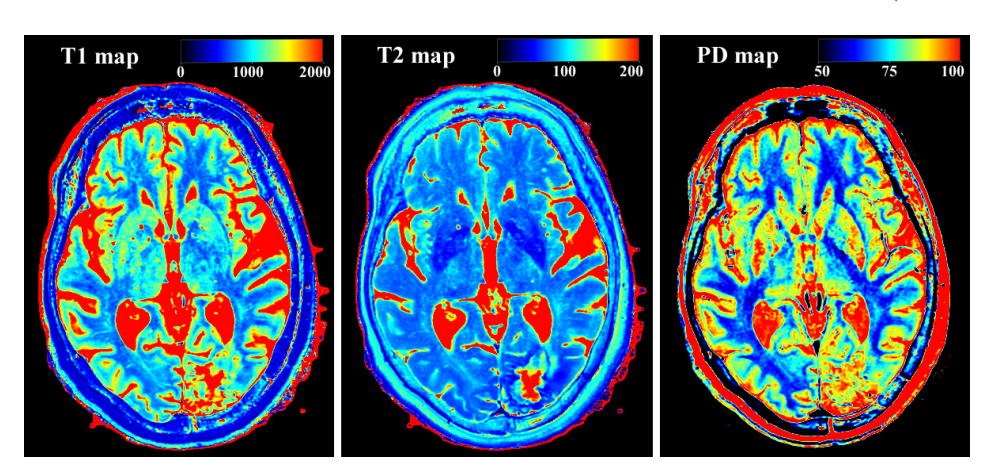

In this example, it can be seen that the different relaxation constants, that depend on different mechanics and interactions of the proton spin packets, can highlight different fine structure in the brain. Using pulse sequences designed to exploit this difference, a *T*<sup>1</sup> map can be generated that highlights white matter in the brain and a *T*<sup>2</sup> map can be generated that highlights the gray matter and cerebrospinal fluid. Some *T*<sup>1</sup> or *T*<sup>2</sup> sequences with use of contrast agents can also be used to distinguish healthy tissue from tumors. Measurement of tissue susceptibility is possible with MRI because of the sensitivity of proton precession frequency to local field disturbances. Susceptibility weighted images and quantitative susceptibility maps can then be generated from measurements of the local field shifts for mapping disease associated with changes in magnetic susceptibility.

#### **Chapter 2**

### **Physics of Magnetic Susceptibility and Traditional Measurement Methods**

## **2.1 Physics of Magnetic Susceptibility**

The reconstructed phase image of an MRI scan represents the relative phase of the proton magnetic moments in the scanned object. Local magnetic fields that are created by paramagnetic materials exposed to  $B_0$ , cause a predictable shift in phase of the protons in that material relative to its surroundings by an amount proportional to its susceptibility. Magnetic susceptibility is a dimensionless quantity and proportionality constant that indicates the degree of magnetization, *M*, of a material in response to an applied magnetic field, *H*. Magnetically susceptible materials create these local fields by adopting a magnetization that either contributes to or opposes the applied field depending on the type of magnetic susceptibility.

Human tissue is predominately water with a diamagnetic susceptibility of  $\chi = -9.04 \times 10^{-6}$ at 20 ◦C. Among the diamagnetic tissue are small paramagnetic, super-paramagnetic and antiferromagnetic components. The work presented in this thesis is only concerned with measuring the paramagnetic signature of biomimics against a diamagnetic reference. This section will discuss the physics of the interactions of these types of materials with magnetic fields using only SI units, as is the case with the rest of the work presented in this thesis.

In a diamagnetic material, the electrons circulate in closed orbital shells, allowing the collection of electron spins in an atomic orbital to act as a current loop. According to Lenz's Law and Faraday's Law, an applied magnetic field will induce a current in an existing current loop in order to oppose the change in the magnetic field and keep the magnetic flux through the loop constant.

At the atomic level, this causes the electrons in a diamagnet to reconfigure themselves in response to an external magnetic field such that the current that arises from the collection of the electrons creates an opposing magnetic field.

In a paramagnetic material, the magnetic moments of electrons do not completely cancel out each other because of the presence of unpaired electrons in the valence shell of the atoms within the material. These unpaired electron spins create a magnetic field that aligns with an applied external magnetic field in order to minimize the torque on these dipoles created by the magnetic field. Paramagnetism is temperature dependent according to Curie's Law.

The deoxygenated hemoglobin present in cerebral microbleeds is paramagnetic having released its *O*<sup>2</sup> ligand from its original diamagnetic oxyhemoglobin structure, leaving iron in the ferrous  $(Fe^{2+})$  state.  $Fe^{2+}$  has one paired set of electrons and four unpaired electrons in its outer 3d shell. The spin magnetic moment resulting from these four unpaired electrons is 4.90 bohr magnetons, which creates a paramagnetic signature measurable with MRI.

The local field created by deoxygenated hemoglobin or any other paramagnetic material depends on the magnetization of that material. The magnetization (Equation 2.1) of a diamagnetic or paramagnetic material is linearly dependent on the magnetic field applied to that material with the material-dependent susceptibility,  $\chi$ , as a constant.

$$
\vec{M}(\vec{r}) = \chi(\vec{r})\vec{H}(\vec{r})\tag{2.1}
$$

Both the magnetization, *M*, and the magnetic field strength, *H*, are measured in amperes/meter  $(A/m)$ .

For the special case of an infinitely long and uniformly magnetized cylinder aligned with the static magnetic field,  $B_0$ , in the *z* direction (depicted in Figure 2.1), the magnetization,  $M$ , can be viewed as a surface current, *I*, equivalent to that of an infinitely long solenoid with a current per unit length equal to *M*. The average field, *B*, inside the cylinder is given by Equation 2.2.

$$
\vec{B} = \vec{B_0} + \mu_0 \vec{M} = B_0 + \frac{\chi B_0}{3}
$$
\n(2.2)

However *BLocal* is not the same as the average field and a correction needs to be made determined by Lorentz field. The Lorentz correction to cancel out the local field of a sphere within the volume of the cylinder is calculated considering a uniformly magnetized sphere with magnetization opposite to that of the cylinder in order to cancel out the existing field due to a spherical portion of the cylinder and replace it with its actual microscopic field contribution, which is assumed to be zero in Equation 2.3.

Figure 2.1: Analytical model for paramagnetic tissue in magnetic field

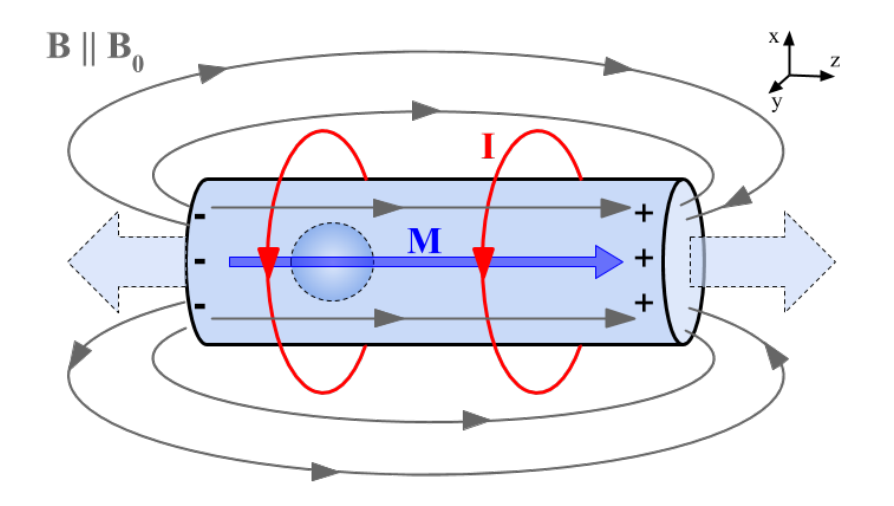

### **2.2 Magnetic Properties of Human Tissue**

To understand the magnetic field shifts of a uniform paramagnetic object, we need only know Maxwell's equations' description of the macroscopic magnetic field in matter. An important assumption made in modeling the local magnetic field of a paramagnet is that the position of diamagnetic water molecules relative to each other and to the paramagnetic ions. The local field differs from the macroscopic field and is given by the macroscopic field minus the Lorentz field. The Lorentz field is a correction to the macroscopic continuum model and attempts to account for the local microscopic distribution of moments. One of the main approximations in MRI-based susceptibility measurements is to assume that the local field, *BLocal*, is given by the average field, *B*, minus the Lorentz field shown in Equation 2.3.

$$
B_{Local} = B - \frac{2}{3} \chi B_0 \tag{2.3}
$$

This assumes that the local microscopic fields average to zero. A portion of the work presented in this thesis is dedicated to testing the validity of this assumption.

With Quantitative Susceptibility Mapping, we need to see the response of proton spins to local magnetic fields created by magnetically susceptible tissue. If we can characterize a tissue's magnetic properties, then these field distortions can be used to calculate its susceptibility. When exposed to an external magnetic field, diamagnetic, paramagnetic, and ferromagnetic materials develop a weak anti-parallel, parallel, and strong parallel magnetic dipole moment, respectively.

### **2.3 SQUID Measurements**

Magnetic susceptibility,  $\chi$ , is a dimensionless proportionality constant that indicates the degree of magnetization, *M*, of a material in response to an external magnetic field, *B*:  $M = \chi \cdot \frac{B}{\mu c}$  $\frac{B}{\mu_0}$ where *B* is measured in Tesla as opposed to *M* and *H* which are measured in amperes per meter. Being dimensionless, magnetic susceptibility does not have an SI unit standard, but SI standards do exist for measurements of the magnetic dipole moment of materials. The magnetization of a

| <b>Tissue</b>                       | Mass<br>susceptibility<br>$m^3$ /gm (10 <sup>-6</sup> ) | Volume<br>susceptibility<br>$(10^{-6})$ | Reference                        |
|-------------------------------------|---------------------------------------------------------|-----------------------------------------|----------------------------------|
| Water (20°C)                        |                                                         | $-9.035$                                | CRC Handbook                     |
| Oxygenated blood                    |                                                         | $-9.13$                                 | Jain et al. Magn Reson Med. 2012 |
| Deoxygenated blood                  |                                                         | $-5.74$                                 | Jain et al. Magn Reson Med. 2012 |
| Heart                               |                                                         | $-16.9$                                 | Sant'Ovaia et al. Biomet, 2015   |
| Rat liver tissue                    | $-7.97$                                                 |                                         | Senftle & Thorpe, Nat, 1961      |
| Liver tissue from tumor bearing rat | $-8.42$                                                 |                                         | Senftle & Thorpe, Nat, 1961      |
| Transplanted hepatoma Moris         | $-8.65$                                                 |                                         | Senftle & Thorpe, Nat, 1961      |
| Human larynx                        | $-7.17$                                                 |                                         | Senftle & Thorpe, Nat, 1961      |
| Human larynx tumor                  | $-7.67$                                                 |                                         | Senftle & Thorpe, Nat, 1961      |
| <b>Breast</b> fat                   |                                                         | $-8.0$ to $-8.5$                        | Sprinkhuizen 2012                |

Figure 2.2: Literature values of susceptibility of different types of human tissue. Measured ex-vivo.

material is defined as the magnetic dipole moment per unit volume. Currently, the most sensitive measurements of magnetic dipole moments can only be made with a superconducting quantum interference device (SQUID) magnetometer. SQUID magnetometers can measure extremely small magnetic fields by detecting magnetic flux through a superconducting ring consisting of two parallel Josephson junctions. For a hydrated solution or biological sample, a diamagnetic component to the local magnetic field will be present. SQUID magnetometers can only measure the total susceptibility of a sample and the paramagnetic component's behavior is only observed while it overshadows this diamagnetic moment at extremely low temperatures. Curie's Law  $(\chi = C/T)$ , with *C* being the material dependent Curie constant, describes the inverse relation between paramagnetic susceptibility and temperature that is responsible for this phenomenon. This temperature requirement restricts the magnetometer's use to ex-vivo measurements as the human body cannot survive at temperatures of only a few Kelvin. These ex-vivo measurements would be conducted on excised tissue. Excision is not only a highly invasive procedure, but the sample itself will have different properties outside of living tissue. Such inevitable characteristic changes would include: dehydration that would affect the total volume of the sample as well as the amount of diamagnetic water that would normally be present while in the body, and blood deoxygenation as the iron in hemoglobin loses oxygen to the surrounding air thus altering its paramagnetic property. Thus the SQUID standard is not usable for accurate, room temperature measurements of the paramagnetic component of tissue.

#### **2.3.1 Tissue Measurements**

To test the ability of MRI to accurately measure susceptibility in human tissue, appropriate biomimic materials with verified susceptibilities were used. Tissue is predominantly diamagnetic at body temperature 310 K and room temperature 300 K. This is seen in Figure 2.3, which shows the magnetic moment vs. field for cow liver. The magnetic susceptibility is dominated by the diamagnetic susceptibilities of water  $(-9.05 \times 10^{-6})$  and fat typically  $(-10.0 \times 10^{-6})$  [14]. All susceptibility values in this paper are reported in SI units. The complex magnetic structure of tissue is seen at lower temperatures. Figure 2.3(a) shows a decrease in the diamagnetic (negative) slope as the temperature decreases indicating the presence of a paramagnetic component. At low temperature (1*.*8 K) there is a deviation in linearity due to paramagnetic and ferrimagnetic components. The presence of a ferrimagnetic component is seen in Figure 2.3(b), which plots the moment vs. inverse temperature. If there were only a paramagnetic component, the data would be linear. For liver, the paramagnetic and ferrimagnetic components are predominantly due to blood iron in deoxygenated hemoglobin and iron oxide deposits (ferritin).

Figure 2.3: (a) SQUID magnetometer measurements of magnetic moment vs. applied field for a sample of cow liver. (b) Magnetic moment vs. inverse temperature, upon heating and cooling, of the same sample.

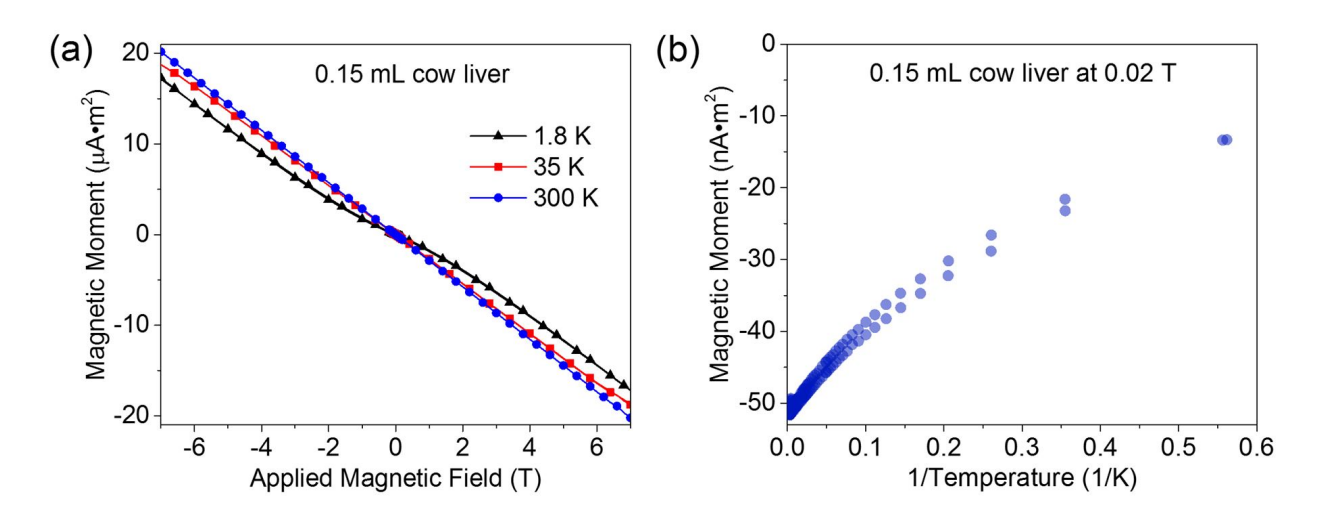

#### **2.3.2 Tissue Mimics**

To mimic the susceptibility properties of tissue, one can use a solution of paramagnetic salts in water. Figure 2.4(b) shows schematically how water, with a diamagnetic susceptibility, with little temperature-dependence, and a paramagnetic component can roughly approximate the magnetic properties of tissue. We present data from GdCl<sup>3</sup> solutions, whose magnetic properties are shown in Figure 2.4(a),(b) for a 5*.*0 mM solution in deionized water. The SQUID magnetometer is calibrated with a NIST YIG (yttrium iron garnet) sphere standard reference material (SRM  $\#2852$ ) whose

room temperature moment is  $(79.9 \pm 0.3) \times 10^{-6} \text{ A m}^2$ . The moment, *m*, vs. applied field, *B<sub>a</sub>*, data can be fit assuming a diamagnetic component and a paramagnetic component. Equation 2.4 gives the magnetic moment of a gadolinium chloride solution.

Figure 2.4: (a) SQUID magnetometer measurements of the magnetic moment vs. applied field of the 5*.*0 mM GdCl<sup>3</sup> solution. Also shown is the calibration curve obtained from a NIST moment standard reference material. (b) Magnetic susceptibility vs. inverse temperature for the same solution showing paramagnetic behavior. The horizontal dotted line schematically shows the diamagnetic susceptibility of water. The arrow indicates the susceptibility contribution from the  $Gd^{3+}$ ions at 300 K.

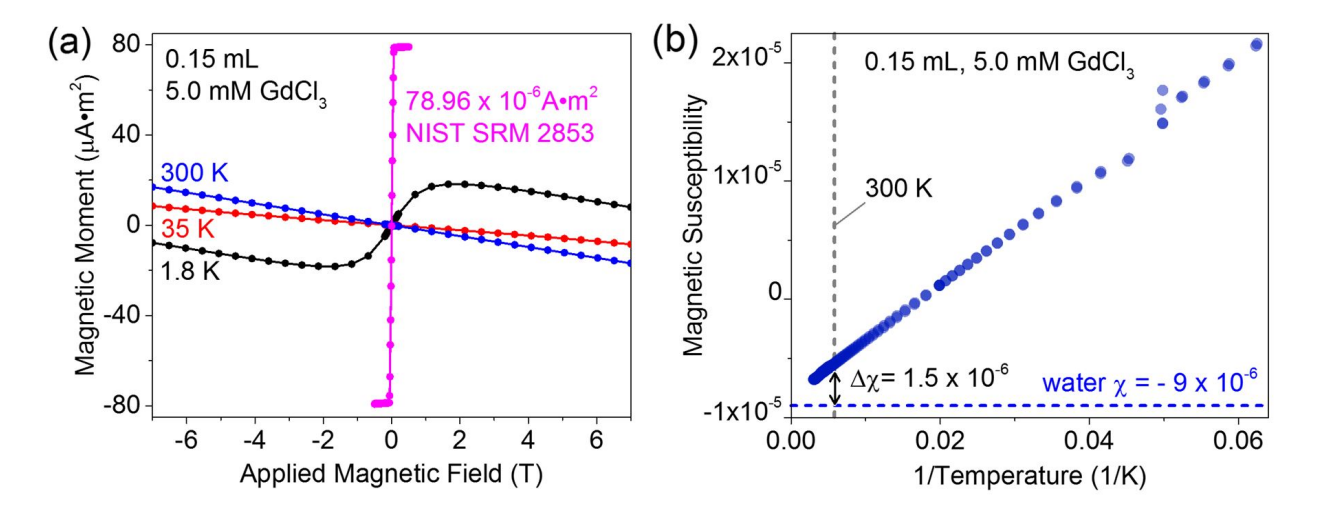

$$
m = N_{Gd} V g \mu_B J \cdot B_J \left(\frac{g J \mu_B B_a}{k_B T}\right) - \frac{\chi_w V B_a}{\mu_0} \tag{2.4}
$$

 $N_{Gd}$  is the concentration of  $Gd^{3+}$  ions, V is the volume of the sample, *g* is the Landé g-factor (which is 2.0 for Gd since the angular momentum vanishes),  $\mu_B$  is the Bohr magneton, *J* is the ion angular momentum quantum number, *B<sup>J</sup>* the Brillouin function, *k<sup>B</sup>* is Boltzmann's constant, *T* is the temperature of the sample, and  $\chi_w$  is the magnitude of the diamagnetic susceptibility of water. The susceptibility due to the  $Gd^{3+}$  ions can be calculated from the model (Equation 2.4) using the best fit parameters and the measured volume. The measured Gd susceptibility for a 5.0 mM solution at 300 K, shown in Figure 2.4 is  $\chi_{Gd} = (1.58 \pm 0.16) \times 10^{-6}$ , comparable to the theoretical value of  $\chi_{th} = 1.89 \times 10^{-6}$ . Comparing the tissue magnetic properties, shown in Figure

2.3, to those of the standard Gd solutions, shown in Figure 2.4, one can see that the reference solutions are a good starting point to mimic the magnetic properties of tissue, although they lack the full complexity of tissue. The errors in the measured value come from errors in the moment measurement, the volume measurement and from the extraction of the smaller Gd moment from the larger diamagnetic moment of water. For comparison, the difference in susceptibility between deoxygenated and oxygenated blood, as measured by MRI, is  $(3.43 \pm 0.08) \times 10^{-6}$  [15].

### **Chapter 3**

#### **MRI Measurements**

MRI susceptibility measurements are typically achieved by acquiring magnitude and phase data from a gradient echo sequence with multiple echo times. Magnitude and phase images of a phantom are shown in Figure 3.2. The phase image clearly shows distortion of the phase fronts due to the enhanced susceptibility of the paramagnetic salt solution contained within the vial. The imaging was performed in a 30 cm bore preclinical scanner (Figure 3.1) designed to image at 1*.*5 T, 3*.*0 T, or 7.0 T. The data in this paper were obtained with a static field of  $B_0 = (1.502102 \pm 0.000006)$  T. The error in the field represents the typical field variation over the active volume with a standard shimming procedure. The phase image must be unwrapped and the low-spatial frequency background phase variations, due to an imperfect shimming of the magnet and to susceptibility discontinuities far from the region of interest, subtracted. These post-processing algorithms are performed on the collected data with the reconstruction and analysis software package, PhantomViewer. Appendix C contains code written as part of this thesis work for the reconstruction and distortion correction tools provided in PhantomViewer.

The phantoms used for the MRI measurements of paramagnetic susceptibility presented were designed to take advantage of the simple analytical model described in Section 2.1. Not only do cylindrically shaped paramagnetic salt solution containers allow us to measure relative susceptibility without having to invert the magnetic field profile, but they can approximate the local field contributions of paramagnetic material in cylindrical blood vessels.

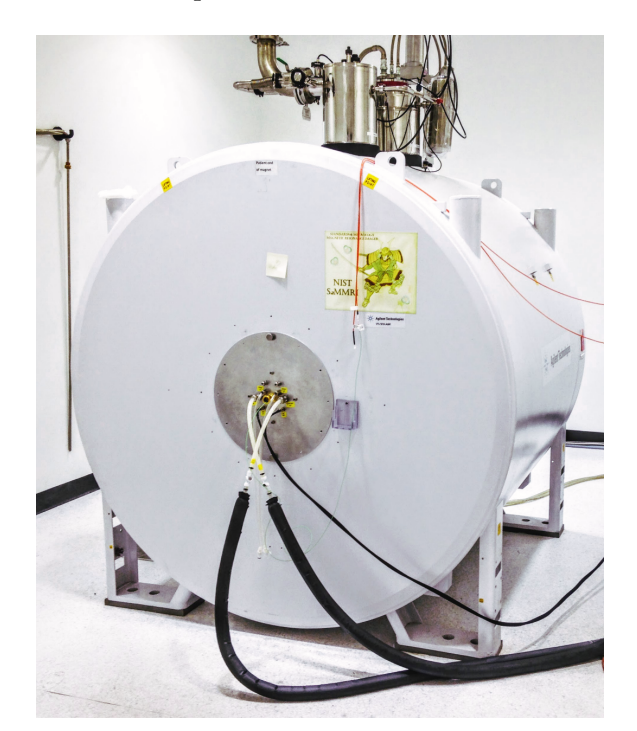

Figure 3.1: NIST pre-clinical variable field MRI scanner

The difference in proton phase (inside relative to outside the cylindrical vial), *δφ*, after an echo time, TE, is proportional to the local induced field,  $\delta B_L$ , along the main field direction:  $\delta\phi = \gamma_p \cdot \delta B_L \cdot TE$ , where  $\gamma_p$  is the shielded proton gyromagnetic ratio. Figure 3.2(b) shows a plot of the phase shift measured across the vial from scans taken with different echo times (TE). The slope of this line  $(\delta \phi / \delta TE)$  is proportional to the local field distortion created by the paramagnetic cylinder and therefore also the susceptibility of the paramagnetic salt solution.

The local field differs from the macroscopic field and is given by the macroscopic field minus the Lorentz field. The Lorentz field is a correction to the macroscopic continuum model and attempts to account for the local microscopic distribution of moments. The slope of the measured phase difference vs. echo time, as shown in Figure 3.2(b), will yield  $\delta B_L$ . The magnetic field distortion is a convolution of the magnetic susceptibility distribution,  $\chi(r)$ , with the magnetic dipole kernel,  $d(\mathbf{r})$ :  $\delta B_L(\vec{r}) = d(\vec{r}) \otimes \chi(\vec{r})$ .[16] The susceptibility map can be obtained by inverting the field profile, although complex methods are required since this inversion is not unique.[17, 18, 19, 20]

Figure 3.2: (a) Magnitude and phase images of a vial containing 5.0 mM GdCl<sub>3</sub>. The dark circle in the MRI magnitude image is a 76 mm diameter polycarbonate support for the vials. The third image shows the phase after unwrapping and after the long wavelength background has been subtracted. (b) Phase difference as a function of echo time (TE) taken from phase maps.

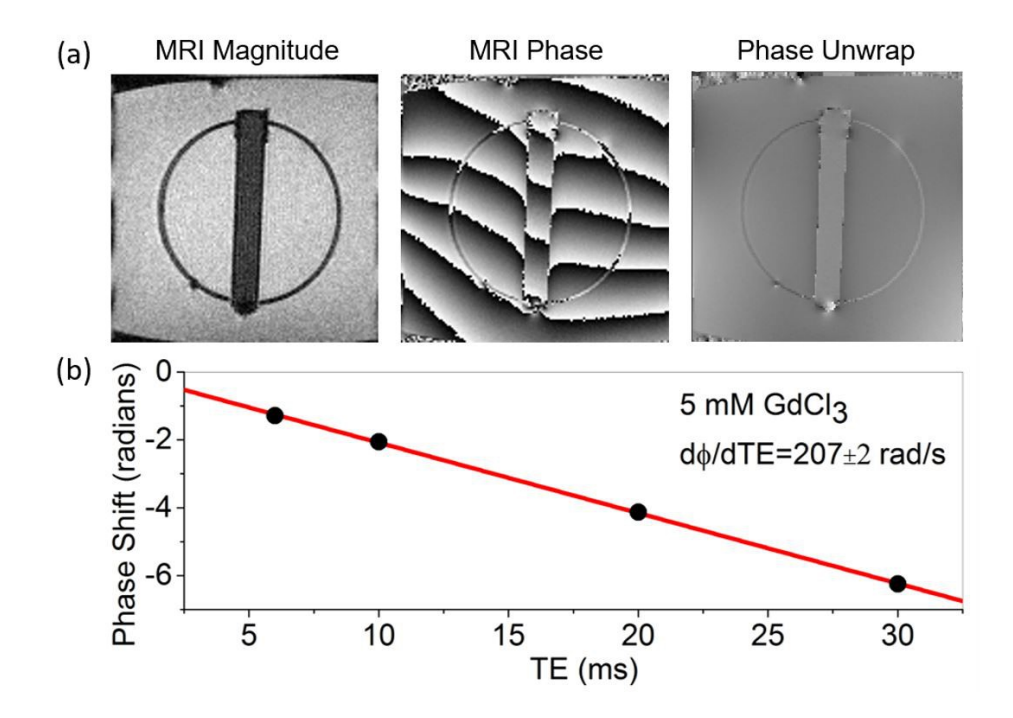

This problem is discussed further in Chapter 4. In an effort to avoid this ill-posed inversion problem, the measurements presented here are limited to simple cylindrical geometries. This allowed for use of the simple model described in Section 2.1, where the induced local magnetic fields are simply related to the susceptibility. The analytical formulas in Equations 3.1 and 3.2 below are derived from Maxwell's equations to calculate these fields. For a long cylinder the internal and external field distortion is given by:[20]

$$
\text{Internal: } \delta B_L = \frac{\Delta \chi B_0}{6} (3 \cos^2 \theta - 1) \tag{3.1}
$$

$$
\text{External: } \delta B_L = \frac{\Delta \chi B_0 a^2}{2r^2} \sin^2 \theta \cos 2\phi \tag{3.2}
$$

Where  $\Delta \chi$  is the susceptibility difference between the inside and outside of the cylinder,  $\theta$ is the angle of the cylinder axis with respect to the main field,  $\phi$  is the azimuthal angle of the observation point relative to the plane of the main field and cylinder axis, and a is the radius of the cylinder. For the simple case where the cylinder is aligned with the main field  $(\theta = 0)$ , the susceptibility difference is given by  $\Delta \chi = 3 \delta \phi / (\gamma_p B_0 T E)$ . By measuring the slope of  $\delta \phi$  vs. TE, as seen in Figure 3.2, the susceptibility can be determined. The susceptibility difference of the 5.0 mM GdCl<sub>3</sub> solution at  $300 \text{ K}$ , was  $(1.71 \pm 0.02) \times 10^{-6}$ , which agrees with the SQUID magnetometer measurements. The intrinsic errors for the SQUID measurements are larger than the MRI measurements, although the systematic errors for the MRI measurements have not yet been determined. Though, in comparing the accuracy of these susceptibility measuring techniques, we must consider that SQUID measurements of excised tissue susceptibility are also inherently inaccurate due to inevitable water loss, blood oxidation, and volume changes. All three of these changes in excised tissue result in significant shifts in the paramagnetic and diamagnetic properties of the tissue from those that would be measured in-vivo.

### **3.1 Composition Dependence**

To test the efficacy of our technique in measuring susceptibility with MRI and to test the sensitivity of MRI in making very small phase measurements, a phantom, shown in Figure 3.3, was constructed. This phantom holds four cylindrical containers of very low concentration solutions  $(1 \text{ mM}, 0.5 \text{ mM}, 0.2 \text{ mM}, \text{and } 0.1 \text{ mM})$  of aqueous GdCl<sub>3</sub>. The containers were 12 mm diameter polypropylene straws with a wall thickness of 0.22 mm (sub-voxel size to avoid regions of no signal). The magnetization of the 0.5 mM sample was measured on a commercial Superconducting Quantum Interference Device (SQUID) magnetometer to determine the angular momentum quantum number of the gadolinium ions. All four straws were scanned with a gradient echo sequence in the NIST MRI scanner at 1.5 Tesla while the phantom's temperature control system kept the solutions and surrounding water at  $14.80 \degree C$ ,  $25.15 \degree C$ , and  $33.00 \degree C$ . Five scans with echo times of 10, 20, 30, 40, and 50 ms were taken at each temperature in order to obtain a phase shift in relation to a change in TE  $\left(\frac{\delta\phi}{\delta TE}\right)$ .

Figure 3.3: Phantom designed to hold solutions in a temperature-controlled water bath for measurement in NIST's pre-clinical scanner (Figure 3.1).

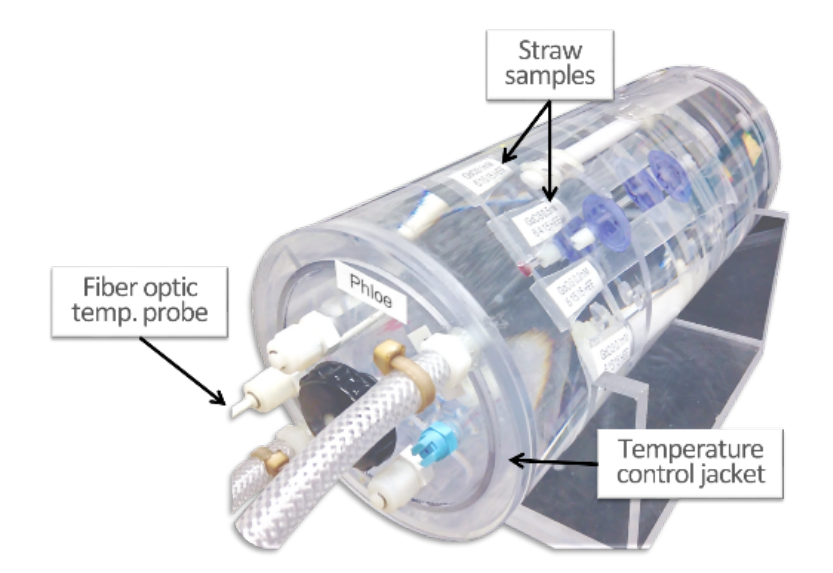

Figure 3.4 shows the reconstructed magnitude and phase images and the unwrapped phase image of an axial scan of the phantom pictured in Figure 3.3. The reconstruction and phase unwrapping was performed using PhantomViewer (see Appendix B for screenshots of the program in use).

Figure 3.4: Axial magnitude, phase, and unwrapped phase images of Phloe phantom produced with PhantomViewer reconstruction package.

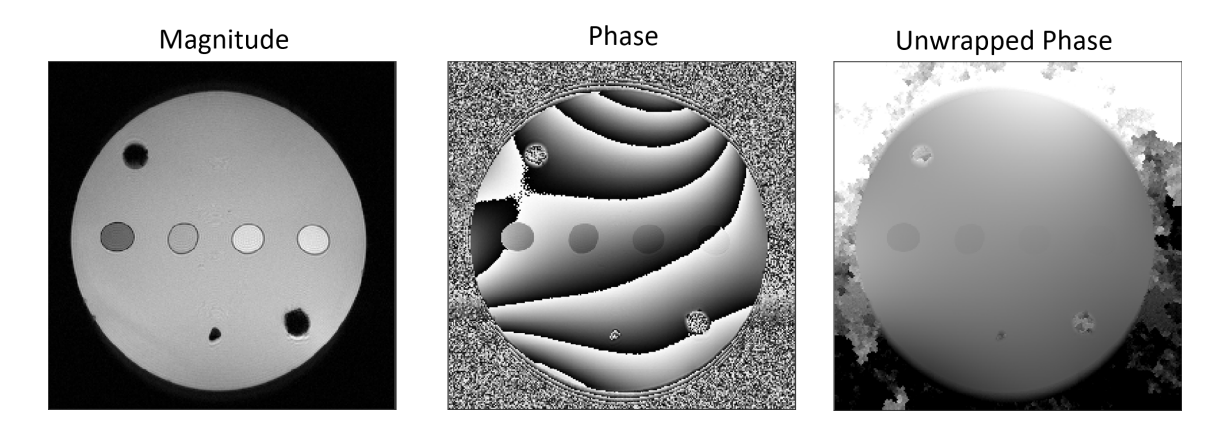

With the unwrapped phase image, a measurement of the phase inside of each straw can be

measured relative to the surrounding water. Figure 3.5 is a screenshot from PhantomViewer depicting the signal from the unwrapped phase image along a line scan going through each straw. Phase "dips" can be seen that show the expected correlation between phase shift and the concentration of paramagnetic ions in water.

Figure 3.5: Measurement of phase shift within paramagnetic solution containers relative to surrounding diamagnetic water performed with PhantomViewer.

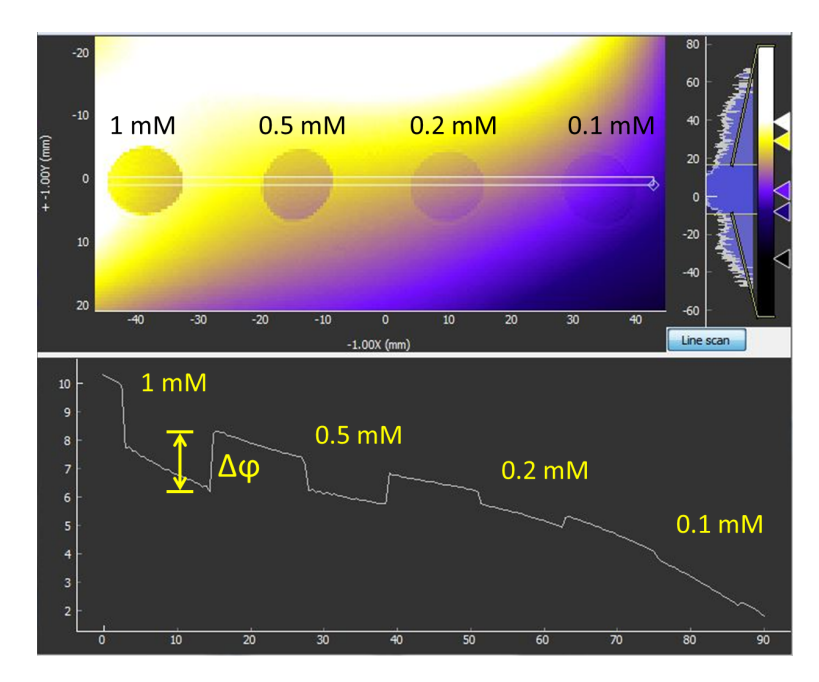

## **3.2 Temperature Dependence**

The temperature dependence of the magnetic susceptibility of GdCl<sup>3</sup> was measured with MRI. Measured values fell within a few ppb of the simplified theoretical values and within 40 ppb of the SQUID-determined theoretical values. The 40 ppb discrepancy is likely due to a SQUID system calibration error. The experimental values should exhibit the "1*/T*" dependence dictated by Curie's Law, but the higher temperature data did not lay close to the best fit line despite a close agreement between the best fit line and the theoretical line. These discrepancies could be a result of imperfect shimming of the gradient coils and a lower static magnetic field used by the NIST scanner at the time of measurement.

Figure 3.6: MRI-measured susceptibility of paramagnetic cylinders at three different temperatures. Susceptibility was measured for each temperature as  $\Delta \chi = 3 \delta \phi / (\gamma_p B_0 T E)$ .

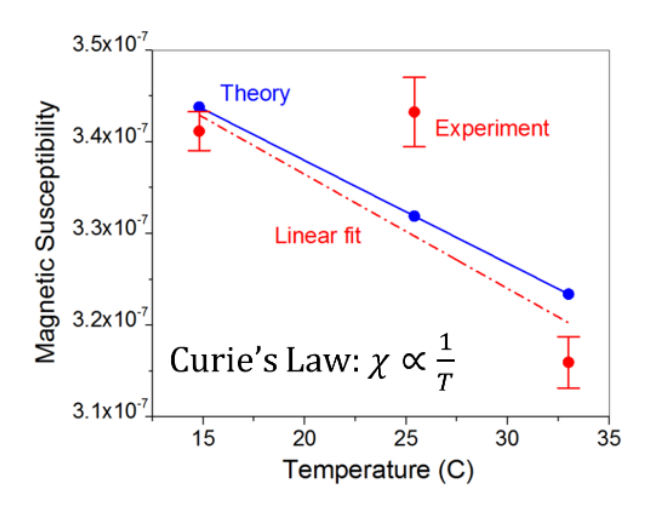

### **3.3 Orientation Dependence**

To test the orientational dependence, MRI phase maps were obtained from a phantom with vials (80 mm long, 5.0 mL volume); oriented along and perpendicular to the  $B_0$  field; the vials were filled with 5.0 mM GdCl<sub>3</sub>. The main compartment of the phantom was filled with deionized water. Line scans through the cylinders are shown in Figure 3.7 along with the predicted phase change and induced fields obtained from Equations 3.1 and 3.2. Good agreement is observed, although there is some deviation at the edges of the vials, in part due to the loss of signal from the plastic vial.

To more precisely verify the orientation dependence, a rotating phantom was constructed in which the 80 mm vials could be continuously rotated while in the MRI scanner. A schematic of the rotating phantom is shown in the inset in Figure 3.9. Four 80 mm vials filled with 1.0 mM and 5.0 mM GdCl<sup>3</sup> solutions were placed in the scanner. A rod extended from the outside of the scanner to the internal rotation gears; each revolution corresponded to 19-degree mechanical rotation of the phantom insert. Figure 3.8 shows axial and sagittal magnitude MRI images of the rotating barrel within the phantom that holds the gadolinium chloride solutions.

Figure 3.7: Line scans (opaque lines) of phase and corresponding field distortions taken with the field parallel (blue) and perpendicular (red) to the cylinder axis. When the field was perpendicular to the cylinder axis, the line scan was taken along  $B_0$  ( $\phi = 0$ ). Also shown are the predicted phase shifts (lighter lines) from Equations 3.1 and 3.2.

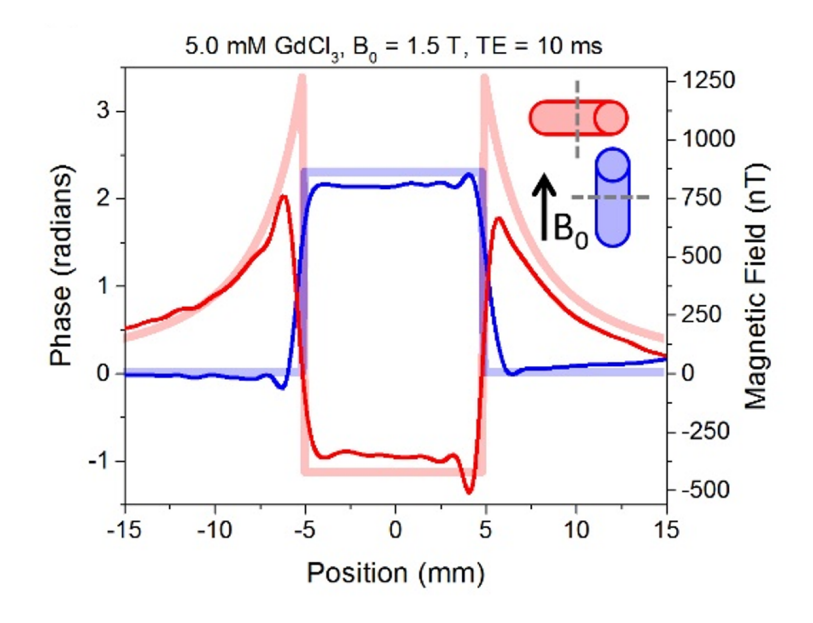

Figure 3.8: Axial and sagittal scans of rotating phantom holding five cylindrical vials of different concentrations of gadolinium chloride solutions.

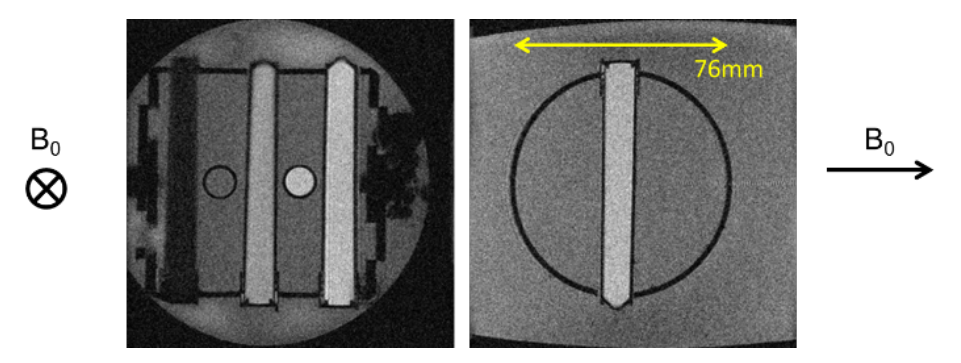

The change of phase between the center of each vial and the surrounding water was collected as a function of angle, Figure 3.9. The data were fit using Equation 3.1 yielding  $\Delta\chi{=}(3.24\pm0.05)\times10^{-7}$  for the 1.0 mM solution.

Figure 3.9: Plot of the change of phase with echo time within a cylinder of 1.0 mM GdCl<sub>3</sub> as a function of angle of the cylinder axis relative to the  $B_0$  field. Also plotted is a fit using Equation 3.1 (blue line). The inset a schematic of the rotating phantom used for the experiment.

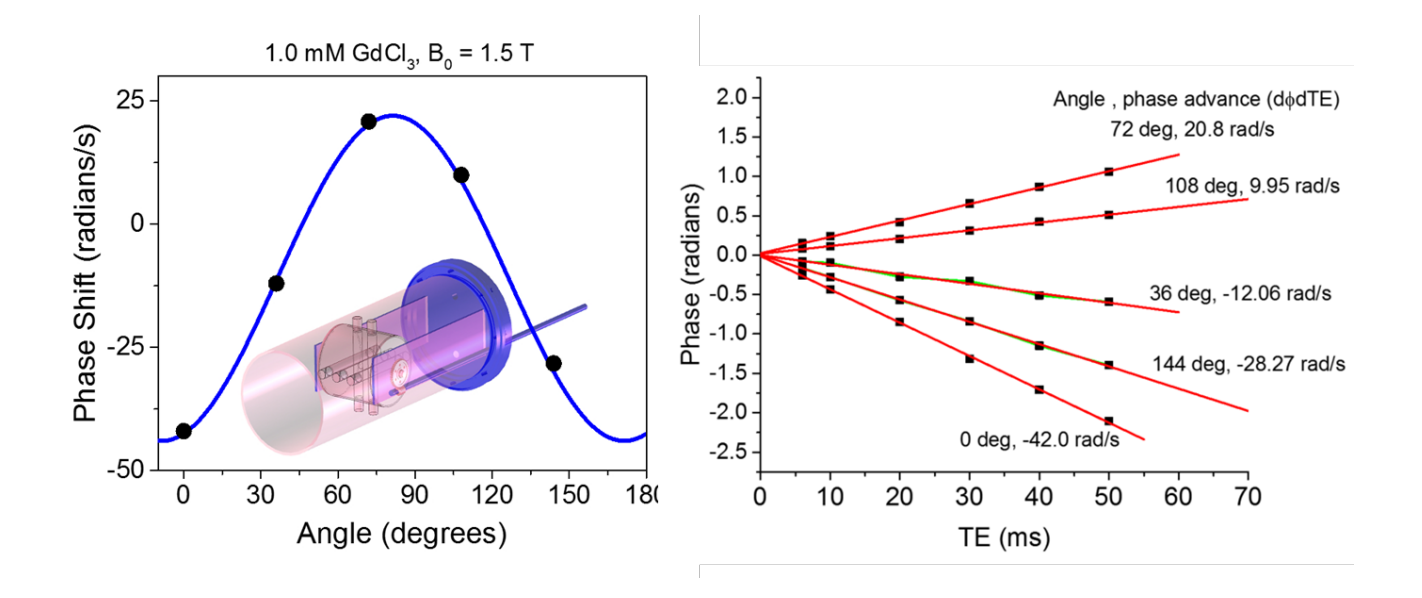

The angle dependent measurements collected agreed with the values predicted by the model in Equations 3.1 and 3.2. The measured susceptibility values for each of the five different angles scanned all agreed within 5 parts per billion of the theoretical model.

## **Chapter 4**

#### **Numerical Simulation**

Numerical calculations of the field distortions produced by the phantom shown in the inset in Figure 3.9, with four vials of paramagnetic salt solution with a susceptibility of  $3.0 \times 10^{-6}$ . The macroscopic field distribution is plotted, not the local field, since the macroscopic field is what is calculated using the macroscopic Maxwell equations. The local field is considered separately to test the assumption that the field contributions from randomly dispersed dipoles will average to zero in a spherically symmetric shape.

## **4.1 Complex K-space Inversion to Dipole Kernel**

Determining the accuracy of MRI susceptibility measurements requires verifying the susceptibility distribution calculated by inverting the full 3D phase map, where the dipole kernel considers neighboring voxels throughout the volume instead of just neighboring pixels in the plane. The interactions of dipoles out-of-plane of the MRI scan could have a significant contribution to the field distortion measured at a particular pixel in-plane, especially when imaging human tissue with complex geometry. The magnetic field variation in each voxel in the imaging volume can be represented as a convolution of the magnetic susceptibility distribution,  $\chi(r)$ , with the magnetic dipole kernel, d(**r**):  $\delta B_L(\vec{r}) = d(\vec{r}) \otimes \chi(\vec{r})$ .[16] The susceptibility map  $\chi(r)$  can then be obtained by inverting the field profile in Equation 4.1.

$$
\chi(x, y, z) = FT^{-1} \left[ FT \left( \frac{\phi(x, y, z)}{-\gamma \cdot B_0 \cdot TE} \right) \cdot F \right]
$$
\n(4.1)

Where the dipole Kernel is: 
$$
F = \left(\frac{1}{3} - \frac{k_z^2}{k_x^2 + k_y^2 + k_z^2}\right)^{-1}
$$
 (4.2)

This deconvolution is ill-conditioned[21] due to the fact that null values in k-space occur when  $k_x^2 + k_y^2 + k_z^2 = 3k_z^2$ , which allow for multiple non-unique solutions. Complex methods are thus required to ensure the accuracy of the resulting quantitative susceptibility map.

## **4.2 Finite Element Method Simulation**

A multiphysics finite element simulation with a package for modeling magnetic fields without currents was used to compute the macroscopic field of the five perpendicular vials, shown in the inset of Figure 4.2(a). The vials were filled with a solution with a magnetic susceptibility of  $3.0 \times 10^{-6}$  relative to the surrounding water to simulate our experiment with 5.0 mM GdCl<sub>3</sub>. The geometry of the phantom as represented in the simulation is shown in Figure 4.1 along with planes through which a field distortion has been calculated to amplify the local field interactions between the different vials.

Figure 4.1: Magnetic field interactions between the neighboring vials within the rotating phantom are qualitatively shown in a sagittal slice through the center vial (left) and the three-dimensional field distortion maps plotted along axial and coronal planes passing through each of the five vials (right).

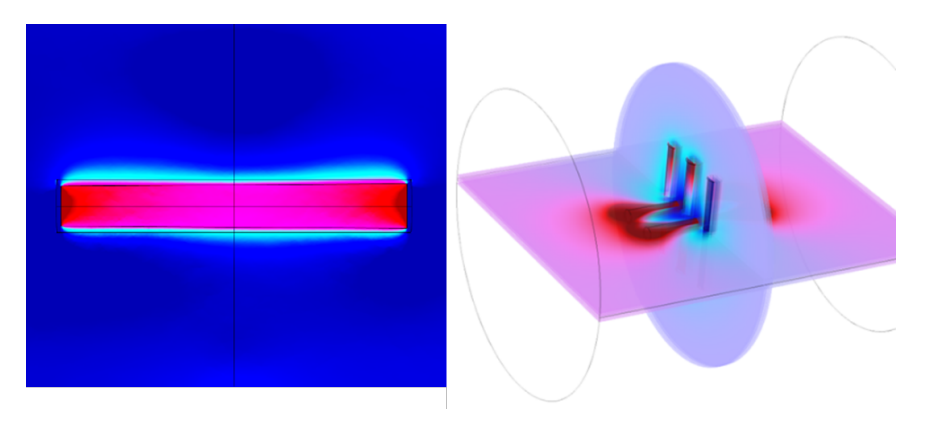

The numerical accuracy of the field distortion was estimated to be  $\pm 7\%$  by varying degrees of freedom from 2 to 5 million. Finite element calculations of extremely small field perturbations on a very large  $B_0$  field gave significant numerical errors. Figure 4.2 show the field distortions when the *B*<sup>0</sup> field is parallel and perpendicular to the vial axes, respectively. The field profiles within the vials are not constant, as predicted by the simple models, due to the fields from neighboring vials, the finite length of the vials, and the phantom structure. Determining the local susceptibility from the full inversion of the 3-dimensional phase map should account for these distortions.

Figure 4.2: (a) The field distortion calculated by a finite element method when the vial axis is parallel to B0 field. The inset graph shows the variation within the vial due to neighboring vials and structures. (b) The field distortion when the *B*<sup>0</sup> field is perpendicular to the axis of the vial and the line scan is taken perpendicular to both  $B_0$  field and the vial axis.

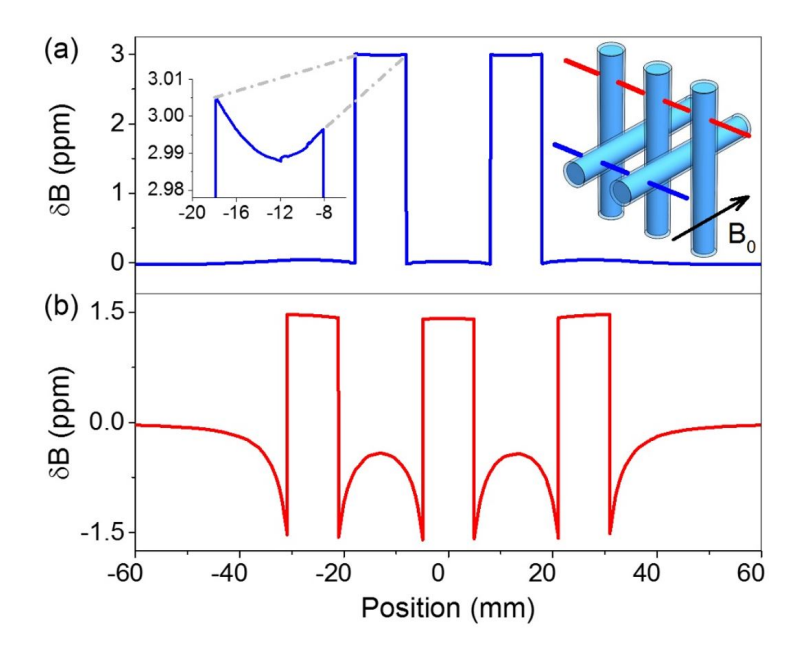

## **4.3 Monte Carlo Simulation**

One of the main approximations in MRI-based susceptibility measurements is to assume that the local field is given by the macroscopic field minus the Lorentz field:  $B_L = B_m - \frac{2}{3}$  $\frac{2}{3}\chi B_0$ . This assumes that the local microscopic fields average to zero. To determine the local field, precise microscopic calculations are needed. As a simple test, we performed a Monte Carlo calculation where  $2.5 \times 10^6$  Gd spins were randomly distributed in 2  $\mu$ m diameter sphere and 300 water molecules were allowed to randomly diffuse throughout the volume to simulate Brownian motion. The fields sensed by the water molecules after a time of 0.15 ms are plotted in Figure 4.3. The Gd density corresponds to 1 mM concentration and a susceptibility of  $3.2 \times 10^{-7}$ . The microscopic field calculated from the simulation is 13.5 nT, which is much smaller than the Lorentz field *BL*= 320 nT. The simulation supports the assumption that the microscopic fields due to neighboring spins average to zero and the local field approximation is valid. For tissues, which may have more complex local geometry, this local field assumption may not be valid. As an example, the complex geometry of tissue could invalidate this microscopic field assumption if spherical symmetry is not present, such would be the case if paramagnetic ions are excluded from cells or trapped in blood vessels amongst predominately diamagnetic tissue.

Figure 4.3: Monte Carlo simulation generated histogram of microscopic fields experienced by an ensemble of water molecules diffusing (with a diffusion constant of  $2.0 \times 10^{-3}$  mm<sup>2</sup>s<sup>-1</sup>) in a 1.0 mM Gd solution. The geometry is shown in the inset with the red and blue dots representing  $Gd^{3+}$ ions and water, respectively.

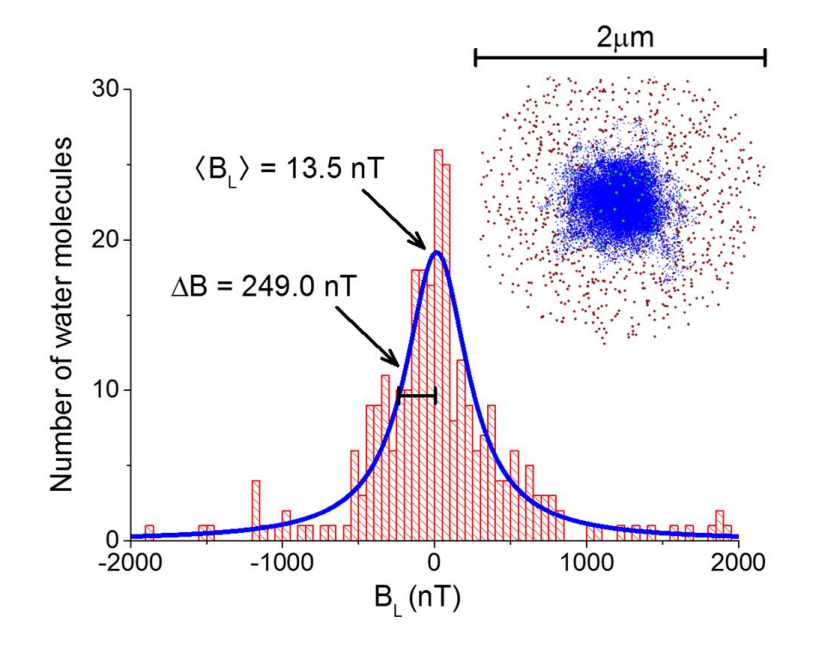

The Monte Carlo simulation in Figure 4.3 shows a Gaussian distribution in microscopic fields,

which had a standard deviation of 249 nT. This field distribution gives rise to a short total dephasing time  $T_2^*$ . The  $T_2^*$  value can be measured with the same data set as the susceptibility using the magnitude images and extracting the exponential decrease in the magnitude signal with echo time TE. The *T*2\* value can be used to obtain measurements of the local iron concentration in tissue.[1] While the decrease in  $T_2^*$  and the change in phase both arise, in the system studied here, from the Gd spins,  $T_2^*$  is strongly affected by the local microscopic structure while the phase shift is not.

### **4.4 Conclusions**

The work presented in this thesis has shown that the relative phase shifts and local induced magnetic fields can be measured very precisely with MRI as compared to established techniques where measurement standards exist. The relative susceptibilities can be accurately determined from magnetic field shifts for simple geometries and agree with primary measurements of susceptibility where standards exist. These findings provide an important first step to developing standard reference materials and measurement methods necessary for translation to clinical medicine. More suitable primary standards than that of SQUID magnetometry, however, will be required to validate MRI susceptibility measurements in complex geometries. More extensive investigation into how the local field depends on microscopic tissue geometry is required to determine the accuracy of local field models. Developing standards for QSM will also require investigating the validity of different algorithms that try to invert the 3D field map to get a quantitative susceptibility map to extend our measurements to complex geometries that do not allow simple line scan measurements of relative phase.

#### **Chapter 5**

#### **Future Directions**

As an extension of the work presented in this thesis, experiments have been planned to test the ability of MRI to measure blood-oxygen content from susceptibility. This will require simultaneous measurement of susceptibility and oxygen-content via current standard techniques.

## **5.1 Blood-Oxygen Concentration vs. Magnetic Susceptibility**

**Traditional Methods: Pulse Oximetry** The current gold standard method of blood oxygen saturation measurement is optical absorption. The familiar pulse oximeter probe is a common example of this technology's implementation in the clinical setting. Oxyhemoglobin and deoxyhemoglobin absorb red (650 nm) and infrared (950 nm) light in different relative amounts. The pulse oximeter probe transmits light of each wavelength through a patient's index finger, toward a detector. This detector compiles a percent oxygen result from the relative absorbance of each wavelength. These two points on the absorbance vs. wavelength curve of the inhomogeneous hemoglobin is a superposition of the individual absorbance curves of hemoglobin and deoxyhemoglobin. The coefficients of the two terms in this superposition can be interpreted as the relative concentration of each type. Pulse oximeter probes make oxygen concentration measurements noninvasive while also being inexpensive and easy to use. However, their convenience does not mitigate their ineffectiveness when it comes to probing deep tissue. The light used by the pulse oximeter cannot penetrate the human skull to make accurate measurements of blood oxygen saturation. Without this accuracy, optical absorbance is not able to measure the oxygen saturation of cerebral microbleeds or determine the severity of a traumatic brain injury and the measurement technique is inherently non-spatial.

**Magnetic Properties of Hemoglobin** In the event of a cerebral hemorrhage, diamagnetic oxyhemoglobin in blood releases its  $O_2$  to form deoxyhemoglobin, giving the iron atom four unpaired electrons. These unpaired electrons are responsible for deoxyhemoglobin's strong paramagnetic signature. This change in susceptibility makes it possible to perform oximetry measurements with magnetic resonance imaging techniques for use in clinical diagnostics.

Figure 5.1: Molecular oxygen reversibly binds to a coordination site for iron in each heme unit of hemoglobin, resulting in either oxyhemoglobin or deoxyhemoglobin. (Questions and Answers in MRI - AD Elster, ELSTER LLC)

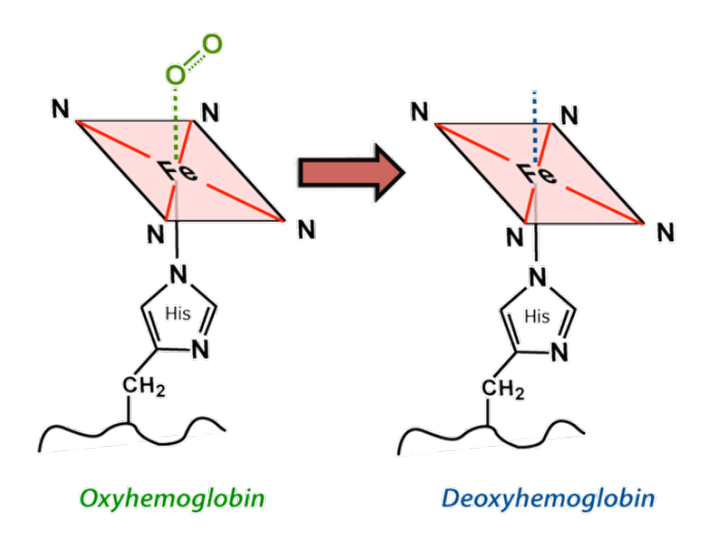

Some work has already been completed to test the relationship between blood oxygen concentration and MR susceptibility measurements. For example, Jain et. al. measured whole-blood oxygen saturation via the long-cylinder approximation and phase difference method[15]. The future work following this thesis involves extending these tests to simultaneous optical absorption and MR susceptibility measurements for real-time validation with the current blood oxygenation measurement standard, as well as investigating the susceptibility of hemoglobin measured by inverting the full three-dimensional phase map, so that dipole interactions out of plane of the MRI scans are Figure 5.2: "Representative phase difference images of cylindrical sample tubes filled with blood oxygenated to various  $HbO_2$  levels, oriented parallel to the  $B_0$  field and immersed in distilled water. Note the change in contrast at different oxygenation levels."[15]

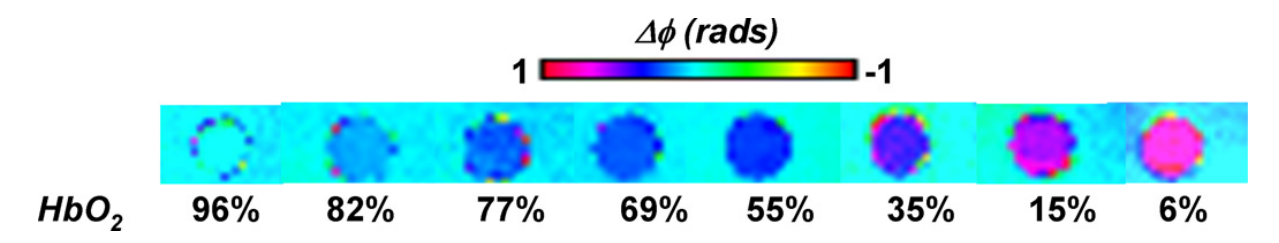

taken into account. Figure 5.2 shows the results from the existing study displayed as the colorized phase maps of cylindrical sample tubes of blood of varying oxygen concentration.

A clear relationship between the MR-measured susceptibility and the oxygenation levels of the blood can be seen. In the work following this thesis, this relationship will be examined more closely to see if the linear relationship remains while considering the other sources of susceptibility arising through the natural deoxygenation of hemoglobin (oxyhemoglobin  $\rightarrow$  deoxyhemoglobin  $\rightarrow$ methemoglobin  $\rightarrow$  ferritin/hemosiderin).

**Setup** Figure 5.3 is a schematic of the existing experimental setup for oxygenating hemoglobin. This setup allows the hemoglobin sample to be aerated with a combination of oxygen, nitrogen, and carbon dioxide that will create a biologically accurate mimic of the in-vivo composition of oxygenated hemoglobin.

Figure 5.3: A gas flow system is used to control the aeration a sample of hemoglobin. Real-time blood-oxygen concentration is monitored by optical absorption while MRI gradient echo scans are performed for susceptibility map generation.

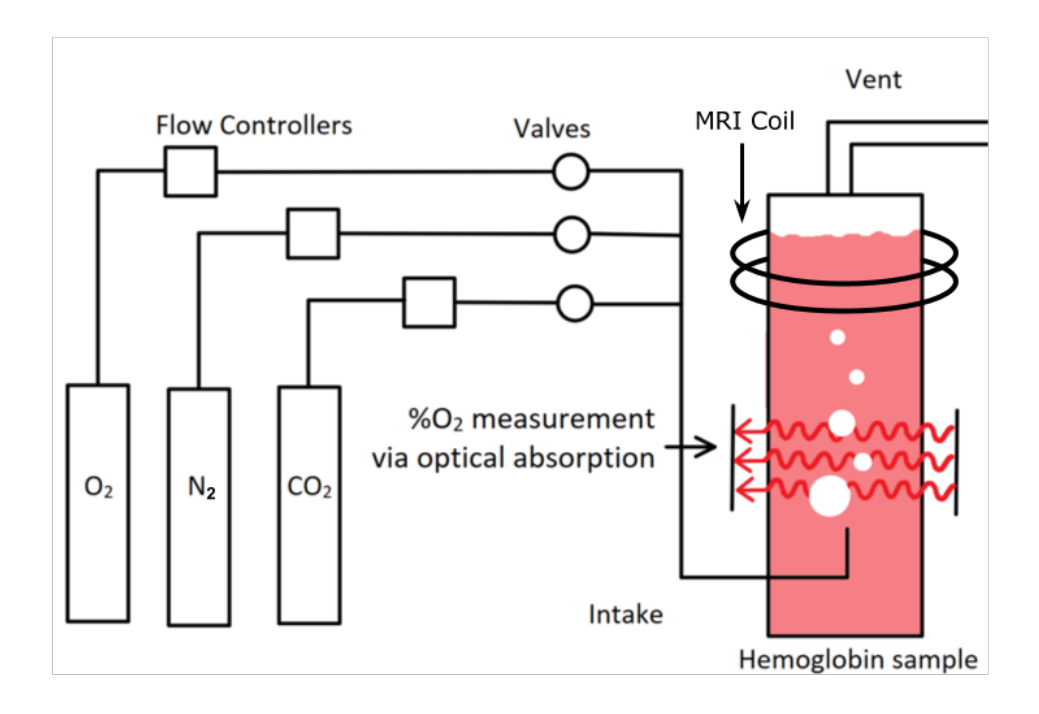

## **Bibliography**

- [1] Fumiyuki Mitsumori, Hidehiro Watanabe, and Nobuhiro Takaya. Estimation of brain iron concentration in vivo using a linear relationship between regional iron and apparent transverse relaxation rate of the tissue water at  $4.7T$ . Magnetic resonance in medicine,  $62(5):1326-30$ , nov 2009.
- [2] Satoru Oshiro, Masaki S Morioka, and Masataka Kikuchi. Dysregulation of Iron Metabolism in Alzheimer's Disease, Parkinson's Disease, and Amyotrophic Lateral Sclerosis. Advances in Pharmacological Sciences, 2011:378278, oct 2011.
- [3] Yi Wang and Tian Liu. Quantitative susceptibility mapping (QSM): Decoding MRI data for a tissue magnetic biomarker. Magnetic Resonance in Medicine, 73(1):82–101, 2015.
- [4] E M Haacke, S Mittal, Z Wu, J Neelavalli, and Y-C N Cheng. Susceptibility-weighted imaging: technical aspects and clinical applications, part 1. AJNR. American journal of neuroradiology, 30(1):19–30, 2009.
- [5] Jens H. Jensen, Kamila Szulc, Caixia Hu, Anita Ramani, Hanzhang Lu, Liang Xuan, Maria F. Falangola, Ramesh Chandra, Edmond A. Knopp, John Schenck, Earl A. Zimmerman, and Joseph A. Helpern. Magnetic field correlation as a measure of iron-generated magnetic field inhomogeneities in the brain. Magnetic Resonance in Medicine, 61(2):481–485, 2009.
- [6] Karin Shmueli, Jacco A de Zwart, Peter van Gelderen, Tie-Qiang Li, Stephen J Dodd, and Jeff H Duyn. Magnetic susceptibility mapping of brain tissue in vivo using MRI phase data. Magn. Reson. Med., 62(6):1510–1522, 2009.
- [7] Huan Tan, Tian Liu, Ying Wu, Jon Thacker, Robert Shenkar, Abdul Ghani Mikati, Changbin Shi, Conner Dykstra, Yi Wang, Pottumarthi V Prasad, Robert R Edelman, and Issam A Awad. Evaluation of iron content in human cerebral cavernous malformation using quantitative susceptibility mapping. Investigative radiology, 49(7):498–504, 2014.
- [8] E. Mark Haacke, Karthik Prabhakaran, Ilaya Raja Elangovan, Zhen Wu, and Jaladhar Neelavalli. Susceptibility Weighted Imaging in MRI, 2011.
- [9] Samir D Sharma, Diego Hernando, Debra E Horng, and Scott B Reeder. Quantitative susceptibility mapping in the abdomen as an imaging biomarker of hepatic iron overload. Magnetic resonance in medicine, 74(3):673–83, sep 2015.
- [10] Nancy C Andrews. Disorders of Iron Metabolism. New England Journal of Medicine, 341(26):1986–1995, dec 1999.
- [11] Chunlei Liu, Wei Li, Karen A Tong, Kristen W Yeom, and Samuel Kuzminski. Susceptibilityweighted imaging and quantitative susceptibility mapping in the brain. Journal of magnetic resonance imaging : JMRI, 42(1):23–41, 2015.
- [12] Michael C Langham, Jeremy F Magland, Charles L Epstein, Thomas F Floyd, and Felix W Wehrli. Accuracy and precision of MR blood oximetry based on the long paramagnetic cylinder approximation of large vessels. Magnetic resonance in medicine, 62(2):333–40, aug 2009.
- [13] Kristen Coyne. MRI: A Guided Tour.
- [14] John F. Schenck. The role of magnetic susceptibility in magnetic resonance imaging: MRI magnetic compatibility of the first and second kinds. Medical Physics, 23(6):815, 1996.
- [15] V Jain, O Abdulmalik, K.J Propert, and F.W Wehrli. Investigating the magnetic susceptibility properties of fresh human blood for non invasive oxygen saturation quantification. Magnetic Resonance in Medicine, 68(3):863–867, 2013.
- [16] Ferdinand Schweser, Andreas Deistung, Berengar W Lehr, and JuÌĹrgen R Reichenbach. Differentiation between diamagnetic and paramagnetic cerebral lesions based on magnetic susceptibility mapping. Medical Physics, 37(10):5165, 2010.
- [17] Tian Liu, Jing Liu, Ludovic De Rochefort, Pascal Spincemaille, Ildar Khalidov, James Robert Ledoux, and Yi Wang. Morphology enabled dipole inversion (MEDI) from a single-angle acquisition: Comparison with COSMOS in human brain imaging. Magnetic Resonance in Medicine, 66(3):777–783, 2011.
- [18] Ludovic De Rochefort, Ryan Brown, Martin R. Prince, and Yi Wang. Quantitative MR susceptibility mapping using piece-wise constant regularized inversion of the magnetic field. Magnetic Resonance in Medicine, 60(4):1003–1009, 2008.
- [19] Tian Liu, Pascal Spincemaille, Ludovic De Rochefort, Bryan Kressler, and Yi Wang. Calculation of susceptibility through multiple orientation sampling (COSMOS): A method for conditioning the inverse problem from measured magnetic field map to susceptibility source image in MRI. Magnetic Resonance in Medicine, 61(1):196–204, 2009.
- [20] Yu-Chung N Cheng, Jaladhar Neelavalli, and E Mark Haacke. Limitations of calculating field distributions and magnetic susceptibilities in MRI using a Fourier based method. Phys. Med. Biol. Phys. Med. Biol, 54(54):1169–1189, 2009.
- [21] Bryan Kressler, Ludovic De Rochefort, Tian Liu, Pascal Spincemaille, Quan Jiang, and Yi Wang. Nonlinear regularization for per voxel estimation of magnetic susceptibility distributions from MRI field maps. IEEE Transactions on Medical Imaging, 29(2):273–281, 2010.
- [22] T Liu, K Surapaneni, M Lou, L Cheng, P Spincemaille, and Y Wang. Cerebral microbleeds: burden assessment by using quantitative susceptibility mapping. Radiology, 262(1):269–278, 2012.
- [23] Jaladhar Neelavalli and Yu-Chung Norman Cheng. Magnetic Susceptibility. In Susceptibility Weighted Imaging in MRI, pages 17–31. John Wiley & Sons, Inc., 2011.

## **Appendix A**

## **Video of rotating phantom presented at APS March Meeting 2016**

This short video shows the amplitude and phase scans of a rotating sample in an MRI. These scans are used to evaluate the accuracy of MRI Susceptibility Mapping, a technique increasingly being used to evaluate brain microbleeds, traumatic brain injury, and neurological diseases such as Alzheimer's and Parkinson's. Accuracy is important for determining oxygen and iron content in blood vessels and tissue in the brain, which are in turn used for noninvasive clinical diagnosis and treatment assessments.

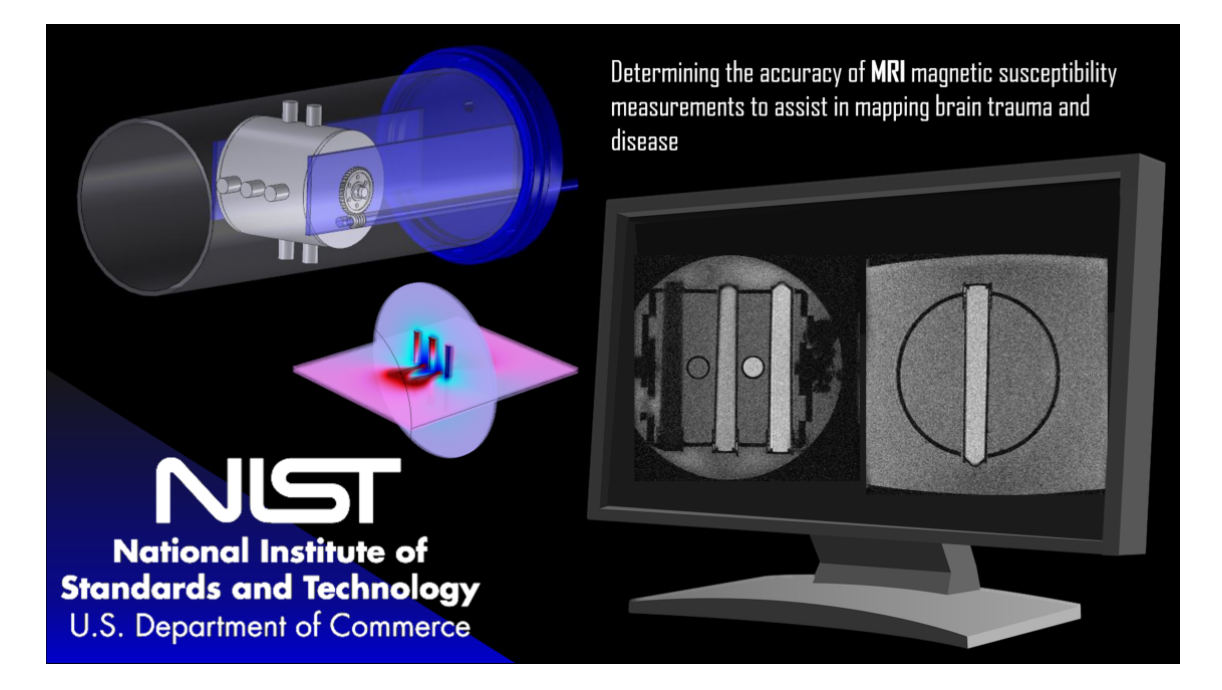

Figure A.1: Accuracy of MRI Susceptibility Mapping: <https://youtu.be/JQQKl3puy4U>

## **Appendix B**

## **PhantomViewer Screenshots**

Full software package available at https://github.com/StephenRussek/PhantomViewer

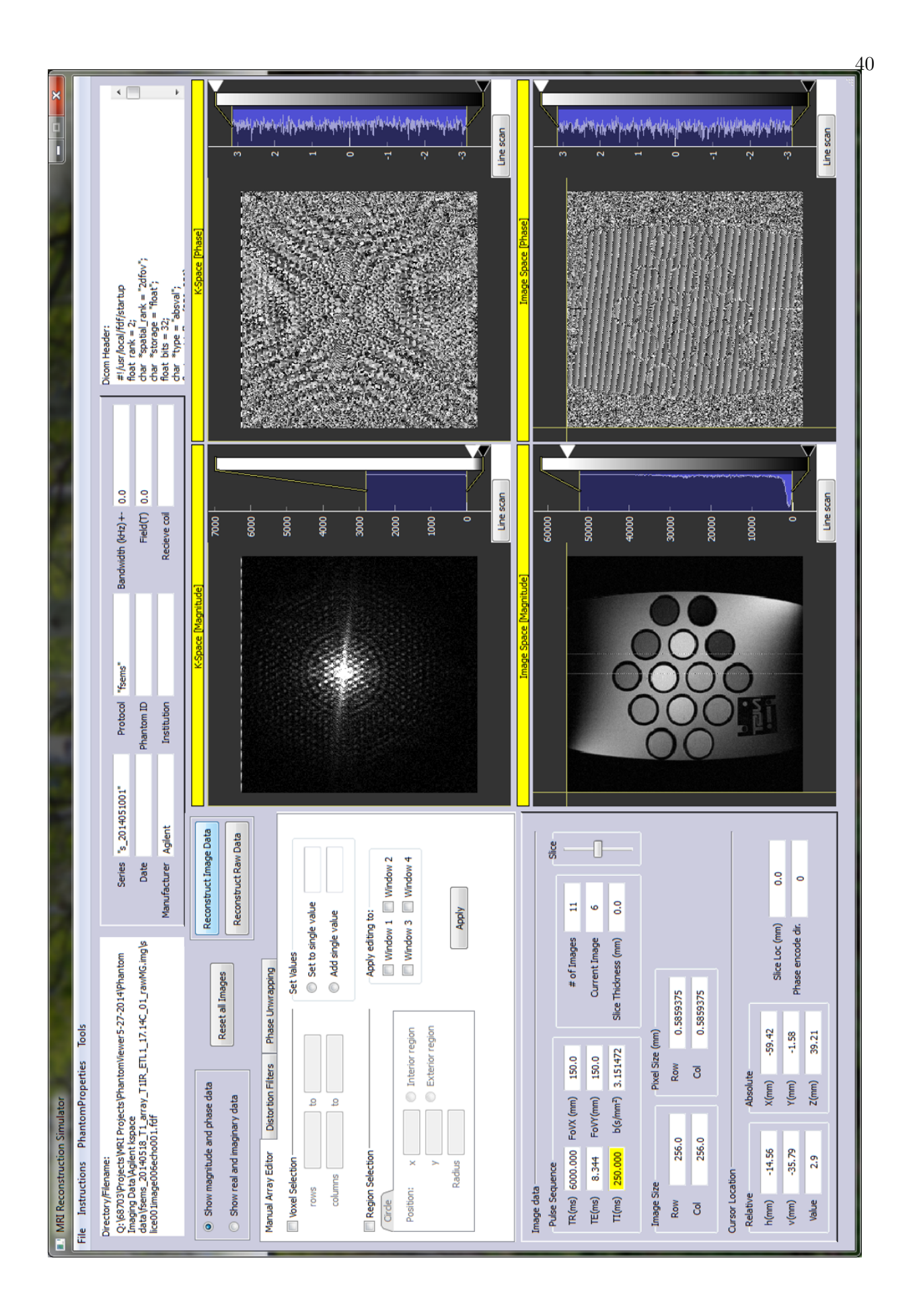

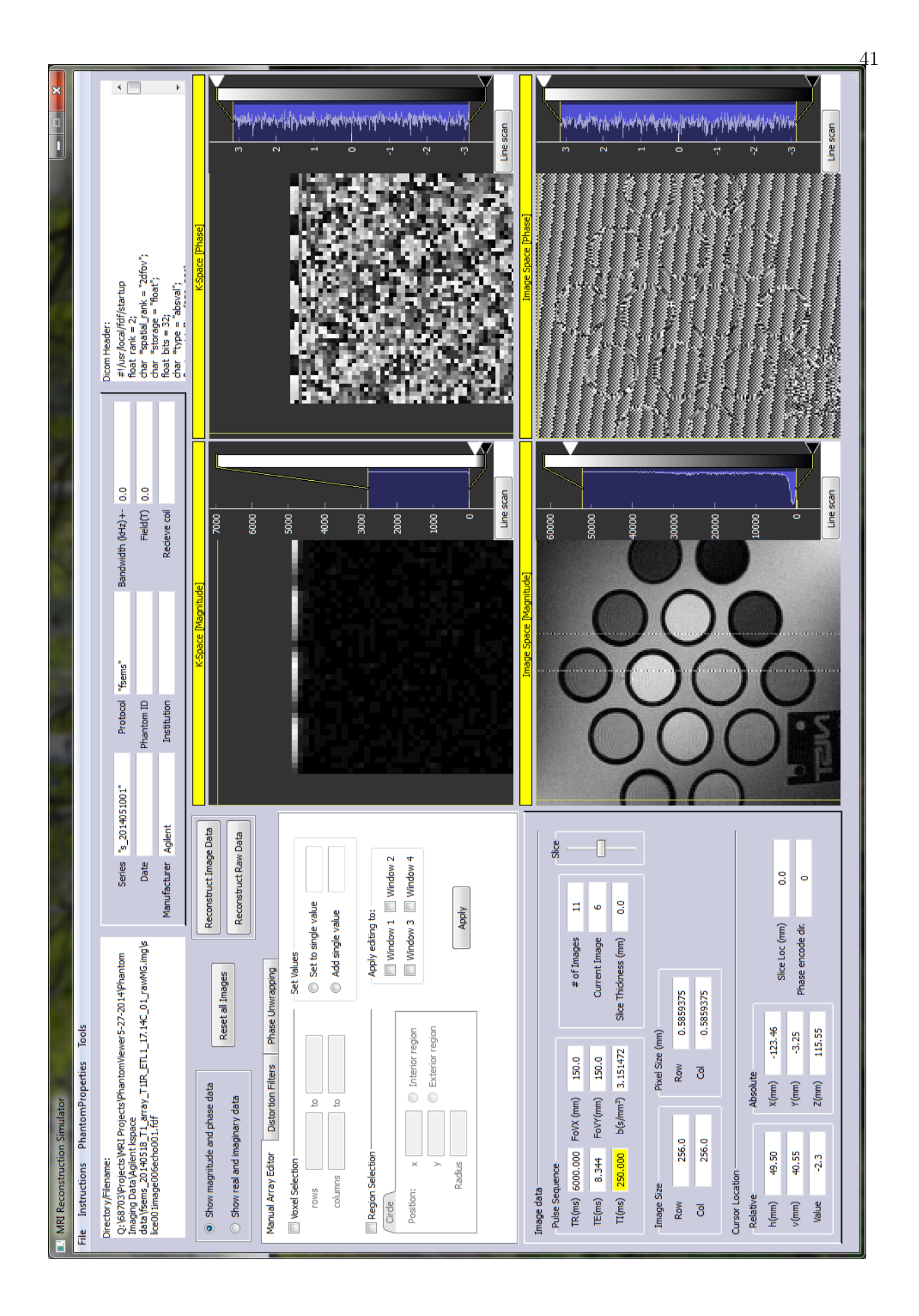

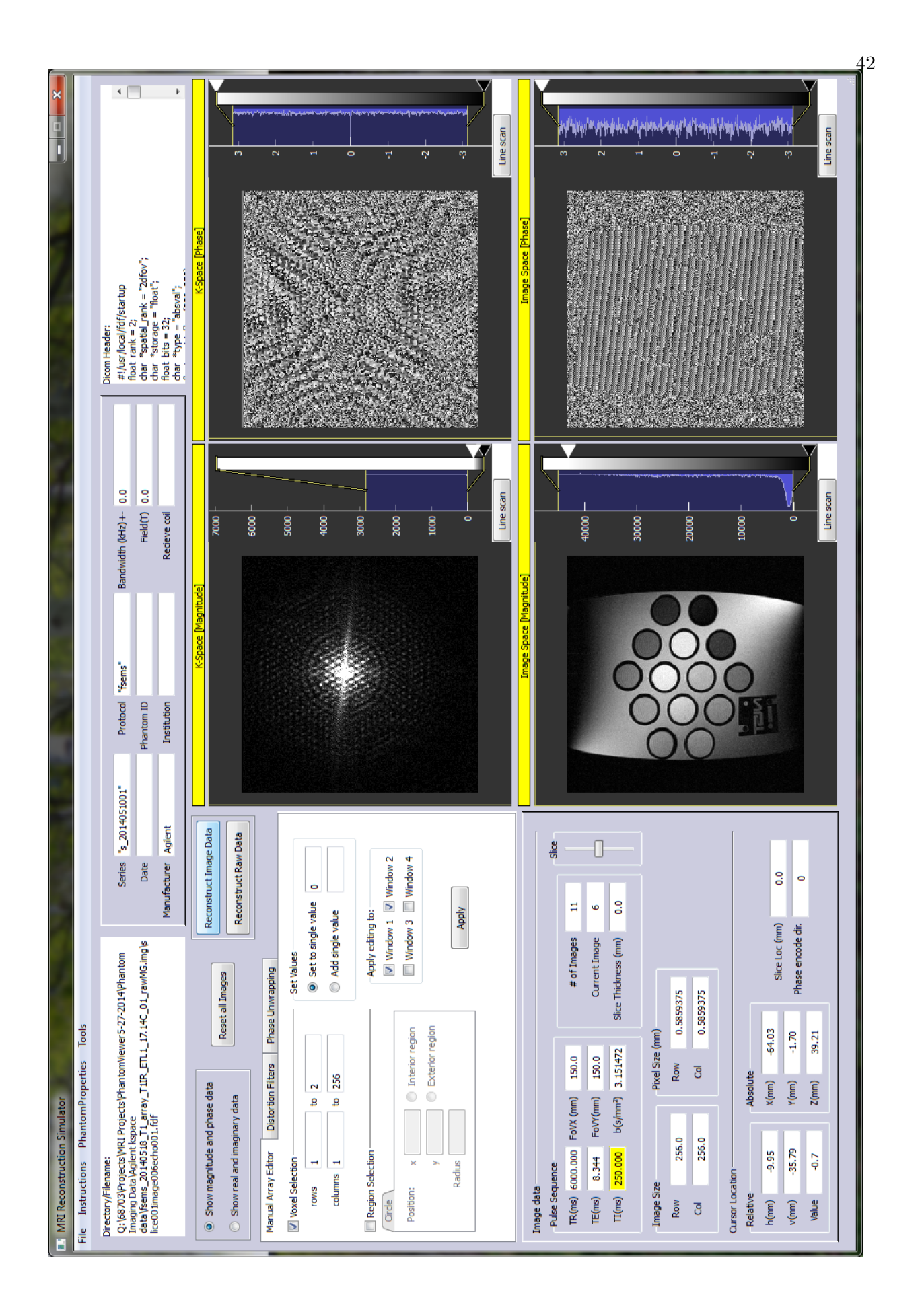

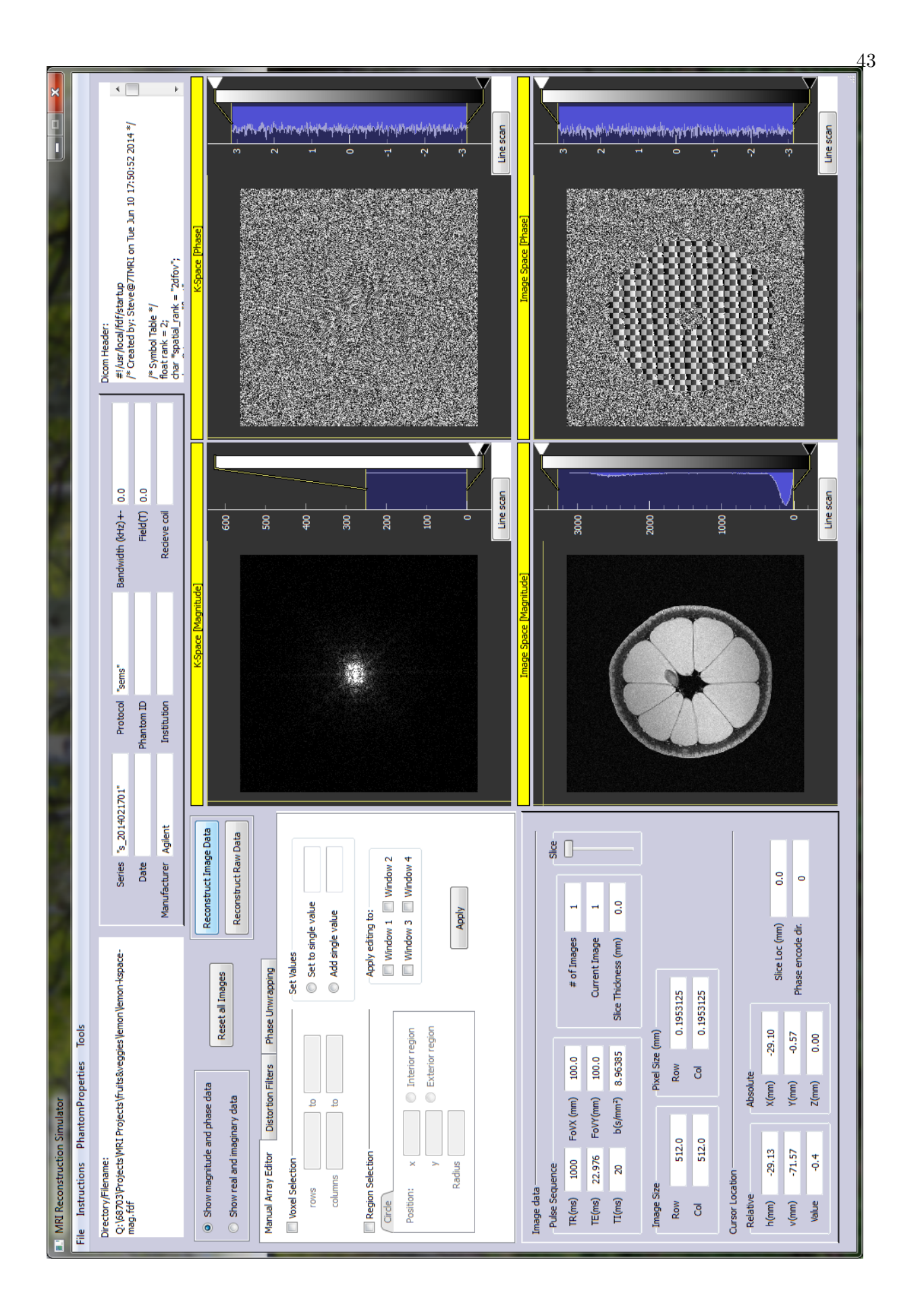

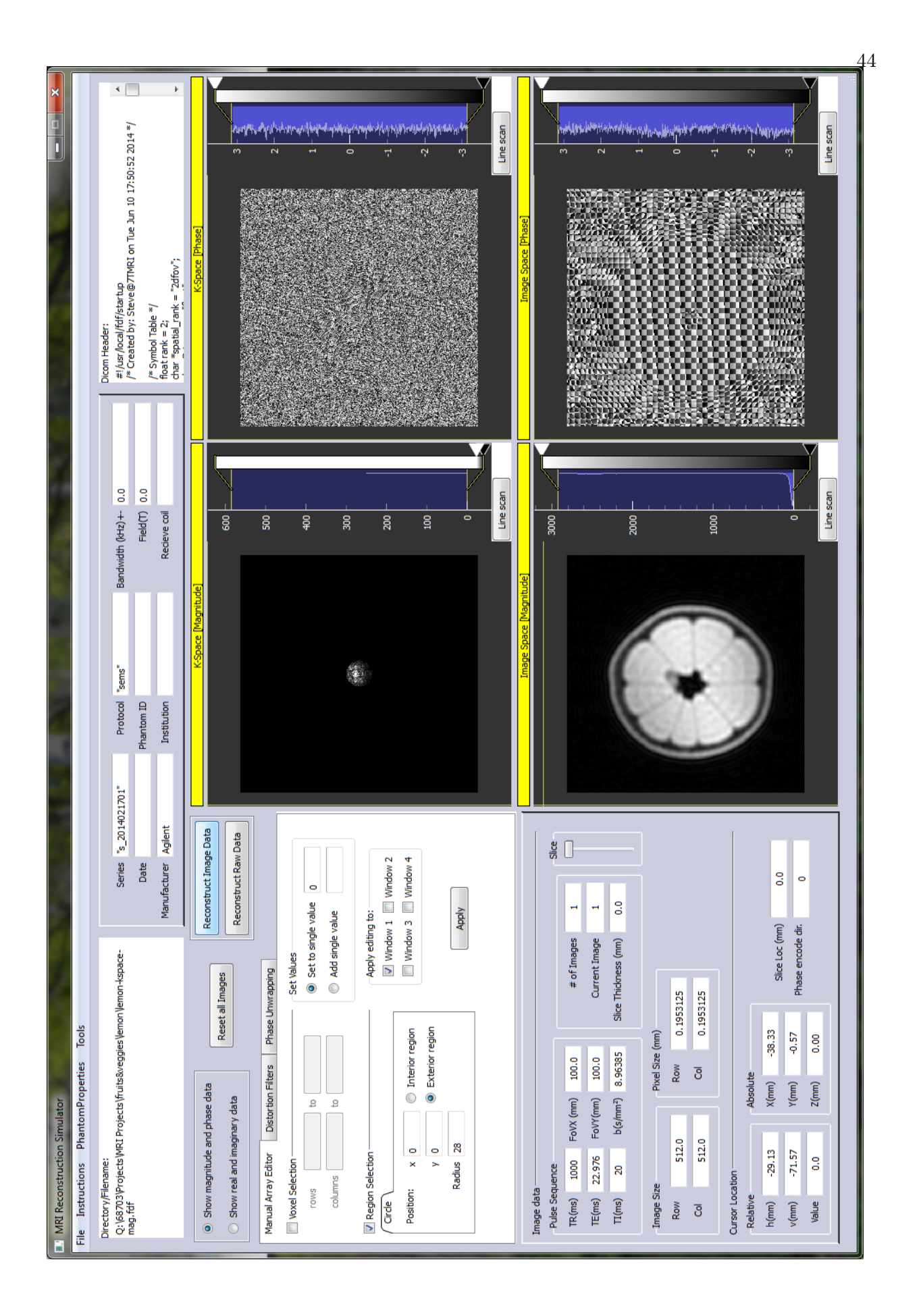

**Appendix C**

### **PhantomViewer Code snippets**

```
1 # -*- coding: utf-8 -*-
2^{-n(n)}3 Created on Tue Jun 03 10:56:26 2014
4 Class to reconstruct and manipulate phantom data
5 @author: Hannah Erdevig
 6 """
7 import sys
8 import os #operating system file/directory names
9 from PyQt4 import QtGui, QtCore
10 from ReconGUI05 import Ui_ReconGUI # GUI module
11 from ImageList import ImageList # file import and export helper module
12 import numpy as np
13 import scipy
14 import pyqtgraph as pg
15 import pyqtgraph.opengl as gl
16 import pyqtgraph.functions as fn
17
18 class Recon(QtGui.QMainWindow):
19 def __init__(self , parent = None):
20 super(Recon, self).__init__()
21 pg.setConfigOption('background', 0.2) #Background on plots 0 = black, 1 = white
22 pg.setConfigOption('foreground', 'w')
23 self.ui = <math>Ui \cdot ReconGUI()</math>24 self.ui.setupUi(self)
25 self.dataSetIsNew = False
26 #window 1
27 self.imv1 = self.ui.widget_k1<br>28 #self.imv1.qetView().setLabel('bottom',"H","mm")
28 #self.imv1.getView().setLabel('bottom',"H","mm") # labels that keep the window from sizing properly
29 #self.imv1.getView().setLabel('left',"V","mm")
30 self.imv1.ui.normBtn.hide()
31 self.imv1.ui.roiBtn.setText("Line scan")
32 self.imv1.vLine = pg.InfiniteLine(pos=None, angle=90, pen=None, movable=False, bounds=None) #cross hairs
33 self.imv1.hLine = pg.InfiniteLine(pos=None, angle=0, pen=None, movable=False, bounds=None)
34 self.imv1.addItem(self.imv1.vLine, ignoreBounds=True)
35 self.imv1.addItem(self.imv1.hLine, ignoreBounds=True)
36 if self.dataSetIsNew == False:
37 self.proxy = pg.SignalProxy(self.imv1.view.scene().sigMouseMoved, rateLimit=60, slot=self.mouseMoved)
38 #window 2
39 self.\texttt{inv2} = self.\texttt{ui.widget\_k2}40 #self.imv2.getView().setLabel('bottom',"H","mm")
41 #self.imv2.getView().setLabel('left',"V","mm")
42 self.imv2.ui.normBtn.hide()
43 self.imv2.ui.roiBtn.setText("Line scan")
44 self.imv2.vLine = pg.InfiniteLine(pos=None, angle=90, pen=None, movable=False, bounds=None)
45 self.imv2.hLine = pg.InfiniteLine(pos=None, angle=0, pen=None, movable=False, bounds=None)
46 self.imv2.addItem(self.imv2.vLine, ignoreBounds=True)
47 self.imv2.addItem(self.imv2.hLine, ignoreBounds=True)
48 if self.dataSetIsNew == False:
49 self.proxy2 = pg.SignalProxy(self.imv2.view.scene().sigMouseMoved, rateLimit=60, slot=self.mouseMoved2)
50 #window 3
51 self.\text{imv3} = self.\text{ui.widget\_imag}
```
 #self.imv3.getView().setLabel('bottom',"H","mm") #self.imv3.getView().setLabel('left',"V","mm") self.imv3.ui.normBtn.hide() self.imv3.ui.roiBtn.setText("Line scan") self.imv3.vLine = pg.InfiniteLine(pos=**None**, angle=90, pen=**None**, movable=**False**, bounds=**None**) self.imv3.hLine = pg.InfiniteLine(pos=**None**, angle=0, pen=**None**, movable=**False**, bounds=**None**) self.imv3.addItem(self.imv3.vLine, ignoreBounds=**True**) self.imv3.addItem(self.imv3.hLine, ignoreBounds=**True**) **if** self.dataSetIsNew == **False**: self.proxy3 = pg.SignalProxy(self.imv3.view.scene().sigMouseMoved, rateLimit=60, slot=self.mouseMoved3) #window 4 self.imv4=self.ui.widget\_iphase #self.imv4.getView().setLabel('bottom',"H","mm") #self.imv4.getView().setLabel('left',"V","mm") self.imv4.ui.normBtn.hide() self.imv4.ui.roiBtn.setText("Line scan") self.imv4.vLine = pg.InfiniteLine(pos=**None**, angle=90, pen=**None**, movable=**False**, bounds=**None**) self.imv4.hLine = pg.InfiniteLine(pos=**None**, angle=0, pen=**None**, movable=**False**, bounds=**None**) self.imv4.addItem(self.imv4.vLine, ignoreBounds=**True**) self.imv4.addItem(self.imv4.hLine, ignoreBounds=**True**) **if** self.dataSetIsNew == **False**: self.proxy4 = pg.SignalProxy(self.imv4.view.scene().sigMouseMoved, rateLimit=60, slot=self.mouseMoved4)  $self.nImages = 0$  self.nCurrentImage = 0 self.dicomHeader = "DICOM Header" self.ui.lineEdit\_nimages.setText((str(self.nImages))) 79 self.ui.label.setText("none")<br>80 self.dsRe = ImageList() # self.dsRe = ImageList() # Use ImageList.py to create list of image data sets self.dsIm = ImageList() self.dsMg = ImageList()  $s3$  self.dsPh = ImageList() self.dsOriginalComplex = ImageList()  $s5$   $self.dsComplex = ImageList()$  self.dsComplexImage = ImageList() self.dsImageMag = ImageList()  $self.dsImagePhase = ImageList()$  self.seriesFileNames = [] self.windows = [0,0,0,0] self.dataSet = [0,0,0,0] #signals **and** slots 93 # self.ui.actionNew.triggered.connect(self.NewFile) self.ui.actionOpenRI.triggered.connect(self.OpenFileReIm) self.ui.actionOpenMP.triggered.connect(self.OpenFileMgPh) self.ui.actionSave12.triggered.connect(self.writeDicomFiles12) self.ui.actionSave34.triggered.connect(self.writeDicomFiles34) self.ui.actionClear.triggered.connect(self.ClearImages) self.ui.actionDeleteCurrent.triggered.connect(self.deleteCurrentImage) self.ui.verticalSlider\_slice.valueChanged.connect(self.ImageSlider) 101 self.ui.radioButton\_ri.clicked.connect(self.SwitchDisplaytoRI)#(self.dsRe, self.dsIm)) self.ui.radioButton\_mp.clicked.connect(self.SwitchDisplaytoMP)#(self.dsMg, self.dsPh)) self.ui.pushButton\_reconstructI.clicked.connect(self.ReconstructImageData) self.ui.pushButton\_reconstructK.clicked.connect(self.ReconstructRawData) self.ui.pushButton\_reset.clicked.connect(self.ResetData) self.ui.pushButton\_apply.clicked.connect(self.EditData) # **def** NewFile (self): # self.dataSetIsNew = **True**  $\#$  self.dsRe = ImageList() # Use ImageList.py to create list of image data sets #  $self.dsIm = ImageList()$  $#$  self.dsMg = ImageList()  $#$  self.dsPh = ImageList() # self.dsOriginalComplex = ImageList() 115 # self.dsComplex = ImageList()<br>116 # self.dsComplexImage = ImageL  $self.dsComplexImage = ImageList()$ 117 # self.dsImageMag = ImageList() 118 # self.dsImagePhase = ImageList() 119 # self.dsMg.PA.append(np.zeros([256,256])) # self.dsPh.PA.append(np.zeros([256,256]))  $#$  self.dsRe.PA.append(np.zeros([256,256])) 122 # self.dsIm.PA.append(np.zeros([256,256]))

```
123 # self.dsImageMag.PA.append(np.zeros([256,256]))
124 # self.dsImagePhase.PA.append(np.zeros([256,256]))
125 # self.dataSet = self.dsMg, self.dsPh, self.dsImageMag, self.dsImagePhase
126 # self. windows = [1, 1, 1, 1]127 \# self.nImages = 1
128 # self.ui.lineEdit_nimages.setText(str(self.nImages))
129 # self.ui.verticalSlider_slice.setMinimum(1) #set slider to go from 1 to the number of images
130 # self.ui.verticalSlider_slice.setMaximum(self.nImages)
131 \# self.nCurrentImage = 1
132 \# self.ui.verticalSlider_slice.setValue(self.nCurrentImage)<br>133 \# self DisplayCurrentImage(self imv1 self dsMg)
            self.DisplayCurrentImage(self.imv1, self.dsMg)
134 # self.DisplayCurrentImage(self.imv2, self.dsPh)
135 # self.DisplayCurrentImage(self.imv3, self.dsImageMag)
136 # self.DisplayCurrentImage(self.imv4, self.dsImagePhase)
137 # self.ui.label_k1.setText("K-Space [Magnitude]")
138 # self.ui.label_k2.setText("K-Space [Phase]")
139
140 def OpenFileReIm (self):
141 self.dataSetIsNew = False
142 self.dsRe = ImageList() # Use ImageList.py to create list of image data sets
143 self.dsIm = ImageList()
144 self.dsMg = ImageList()
145 self.dsPh = ImageList()
146 self.dsOriginalComplex = ImageList()
147 self.dsComplex = ImageList()
148 self.dsComplexImage = ImageList()
149 self.dsImageMag = ImageList()
150 self.dsImagePhase = ImageList()
151
152 #REAL FILES
153 self.fileNamesRe = QtGui.QFileDialog.getOpenFileNames(self,"Open Real Image Files", "/home/file",
154 "Image Files (*.dcm *.DCM *.bmp *.tif *.fdf)")
155 if not self.fileNamesRe: #if cancel is pressed return
156 return None
157 self.seriesFileNames.extend(self.fileNamesRe) #concatenate new file list with previous file list
158 for i in range(len(self.fileNamesRe)):
159 fileName = self.fileNamesRe[i]
160 self.dsRe.addFile(fileName)
161 self.dsOriginalComplex.addFile(fileName)
162 self.dsComplex.addFile(fileName)
163 self.dsComplexImage.addFile(fileName)
164 self.dsImageMag.addFile(fileName)
165 self.dsImagePhase.addFile(fileName)
166 self.dsMg.addFile(fileName)
167 self.dsPh.addFile(fileName)
168 self.windows[0] = 1
169 self.dataSet[0] = self.dsRe170 self.nImages=self.nImages+len(self.fileNamesRe)
171 self.ui.lineEdit_nimages.setText(str(self.nImages))
172 self.ui.verticalSlider_slice.setMinimum(1) #set slider to go from 1 to the number of images
173 self.ui.verticalSlider_slice.setMaximum(self.nImages)
174 self.nCurrentImage=1
175 self.ui.verticalSlider_slice.setValue(self.nCurrentImage)
176 self.DisplayCurrentImage(self.imv1, self.dsRe)
177 self.ui.label_k1.setText("K-Space [Real]")
178
179 #IMAGINARY FILES<br>180 self.fileNamesIm
          180 self.fileNamesIm = QtGui.QFileDialog.getOpenFileNames(self,"Open Imaginary Image Files", "/home/file",
181 "Image Files (*.dcm *.DCM *.bmp *.tif *.fdf)")
182 if not self.fileNamesIm: #if cancel is pressed return
183 return None
184 self.seriesFileNames.extend(self.fileNamesIm) #concatenate new file list with previous file list
185 for i in range(len(self.fileNamesIm)):
186 fileName = self.fileNamesIm[i]187 self.dsIm.addFile(fileName)
188 self.windows[1] = 1
189 self.dataSet[1] = self.dsIm
190 self.ui.lineEdit_nimages.setText(str(self.nImages))
191 self.ui.verticalSlider_slice.setMinimum(1) #set slider to go from 1 to the number of images
192 self.ui.verticalSlider_slice.setMaximum(self.nImages)
193 self.nCurrentImage=1
```

```
194 self.ui.verticalSlider_slice.setValue(self.nCurrentImage)
195 self.DisplayCurrentImage(self.imv2,self.dsIm)
196 self.ui.label_k2.setText("K-Space [Imaginary]")
197
198 #CREATE COMPLEX ARRAY
199 # self.dsMg = self.dataSet[0]
200 # self.dsPh = self.dataSet[0]201 # self.dsImageMag = self.dataSet[0]202 \# self.dsImagePhase = self.dataSet[0]
203 for i in range(1, len(self.dsMg.PA)):
204 self.dsOriginalComplex.PA[i] = self.dsRe.PA[i] + 1j*self.dsIm.PA[i]<br>205 self dsComplex PA[i] = self dsRe PA[i] + 1j*self dsIm PA[i]
205 self.dsComplex.PA[i] = self.dsRe.PA[i] + 1j*self.dsIm.PA[i]<br>206 self.dsMa.PA[i] = np.absolute(self.dsComplex.PA[i])self.dsMg.PA[i] = np.absolute(self.dsComplex.PA[i])207 self.dsPh.PA[i] = np.angle(self.dsComplex.PA[i])208 self.dsComplexImage.PA[i] = np.fft.fft2(self.dsComplex.PA[i])
209 self.dsImageMag.PA[i] = np.dbsolute(self.dsComplexImage.PA[i])210 self.dsImagePhase.PA[i] = np.angle(self.dsComplexImage.PA[i])
211
212 def OpenFileMgPh (self):
213 self.dataSetIsNew = False
214 self.dsRe = ImageList() # Use ImageList.py to create list of image data sets
215 self.dsIm = ImageList()
216 self.dsMg = ImageList()
217 self.dsPh = ImageList()
218 self.dsOriginalComplex = ImageList()
219 self.dsComplex = ImageList()
220 self.dsComplexImage = ImageList()
221 self.dsImageMag = ImageList()
222 self.dsImagePhase = ImageList()
223
224 #MAGNITUDE FILES
225 self.fileNamesMg = QtGui.QFileDialog.getOpenFileNames(self,"Open Magnitude Image Files", "/home/file",
226 "Image Files (*.\text{dcm} * .\text{DCM} * .\text{bmp} * .\text{tf} * .\text{fdf})")<br>227 if not self fileNamesMo: #if cancel is
          227 if not self.fileNamesMg: #if cancel is pressed return
228 return None
229 self.seriesFileNames.extend(self.fileNamesMg) #concatenate new file list with previous file list
230 d1Mg= [] #d1 is 3d data stack for 3d images
231 for i in range(len(self.fileNamesMg)):
232 fileName = self.fileNamesMg[i]
233 self.dsMg.addFile(fileName)
234 self.dsOriginalComplex.addFile(fileName)
235 self.dsComplex.addFile(fileName)
236 self.dsComplexImage.addFile(fileName)
237 self.dsImageMag.addFile(fileName)
238 self.dsImagePhase.addFile(fileName)
239 self.dsRe.addFile(fileName)
240 self.dsIm.addFile(fileName)
241 d1Mg.append(self.dsMg.PA[i+1])
242 self.windows[0] = 1
243 self.dataSet[0] = self.dsMg
244 self.nImages=self.nImages+len(self.fileNamesMg)
245 self.ui.lineEdit_nimages.setText(str(self.nImages))
246 self.ui.verticalSlider_slice.setMinimum(1) #set slider to go from 1 to the number of images
247 self.ui.verticalSlider_slice.setMaximum(self.nImages)
248 self.nCurrentImage=1
249 self.ui.verticalSlider_slice.setValue(self.nCurrentImage)
250 self.DisplayCurrentImage(self.imv1,self.dsMg)
251 self.ui.label_k1.setText("K-Space [Magnitude]")
252 self.image3D = np.dstack(d1Mq)253 # self.msgPrint("image size" + str(d1Mg[0].shape) + "; image3D size" + str(self.image3D.shape)+ os.linesep)
254
255 #PHASE FILES
256 self.fileNamesPh = QtGui.QFileDialog.getOpenFileNames(self,"Open Phase Image Files", "/home/file",
257 "Image Files (*.dcm *.DCM *.bmp *.tif *.fdf)")
258 if not self.fileNamesPh: #if cancel is pressed return
259 return None
260 self.seriesFileNames.extend(self.fileNamesPh) #concatenate new file list with previous file list
261 for i in range(len(self.fileNamesPh)):
262 fileName = self.fileNamesPh[i]
263 self.dsPh.addFile(fileName)
264 self.windows[1] = 1
```

```
265 self.dataSet[1] = self.dsPh
266 self.ui.lineEdit_nimages.setText(str(self.nImages))
267 self.ui.verticalSlider_slice.setMinimum(1) #set slider to go from 1 to the number of images
268 self.ui.verticalSlider_slice.setMaximum(self.nImages)
269 self.nCurrentImage=1 # 0th item is dummy image
270 self.ui.verticalSlider_slice.setValue(self.nCurrentImage)
271 self.DisplayCurrentImage(self.imv2, self.dsPh)
272 self.ui.label_k2.setText("K-Space [Phase]")
273
274 #CREATE COMPLEX ARRAY
275 for i in range(1, len(self.dsMg.PA)):
276 self.dsOriginalComplex.PA[i] = np.multiply(self.dsMg.PA[i],np.exp(1j*self.dsPh.PA[i]))<br>277 self.dsComplex.PA[i] = np.multiply(self.dsMg.PA[i],np.exp(1i*self.dsPh.PA[i]))
             self.dsComplex.PA[i] = np.multiply(self.dsMg.PA[i], np.exp(1j*self.dsPh.PA[i]))278 self.dsRe.PA[i] = self.dsComplex.PA[i].real
279 self.dsIm.PA[i] = self.dsComplex.PA[i].imag
280 self.dsComplexImage.PA[i] = np.fft.fft2(self.dsComplex.PA[i])
281 self.dsComplexImage.PA[i] = np.fft.fftshift(self.dsComplexImage.PA[i])282 self.dsImageMag.PA[i] = np.absolute(self.dsComplexImage.PA[i])
283 self.dsImagePhase.PA[i] = np.angle(self.dsComplexImage.PA[i])
284
285 def writeDicomFiles12 (self):
286 fileName = QtGui.QFileDialog.getSaveFileName(parent=None, caption="Dicom File Name")
287 if not fileName: #if cancel is pressed return
288 return None
289 #write current image list in DICOM format to filename+ imagenumber + .dcm
290 self.dataSet[0].writeDicomFiles(fileName + "kmag")
291 self.dataSet[1].writeDicomFiles(fileName + "kphase")
292
293 def writeDicomFiles34 (self):
294 fileName = QtGui.QFileDialog.getSaveFileName(parent=None, caption="Dicom File Name")
295 if not fileName: #if cancel is pressed return
296 return None
297 #write current image list in DICOM format to filename+ imagenumber + .dcm
298 self.dataSet[2].writeDicomFiles(fileName + "rmag")
299 self.dataSet[3].writeDicomFiles(fileName + "rphase")
300
301 def EditData (self):
302 if self.ui.radioButton_setValue.isChecked():
303 val = float(self.ui.lineEdit_setValue.text())
304 if self.ui.groupBox_voxelSelection.isChecked(): #if voxel selection is selected
305 rstart, rend = int(self.ui.lineEdit_voxelRowStart.text()), int(self.ui.lineEdit_voxelRowEnd.text())
306 cstart, cend = int(self.ui.lineEdit_voxelColStart.text()), int(self.ui.lineEdit_voxelColEnd.text())
307 if self.ui.checkBox_w1.isChecked(): # only apply editing to window if corresponding checkBox is checked
308 for i in range(1, len(self.dsMg.PA)): # for each image in the stack (same for all types)
309 for c in range(cstart-1, cend): # user inputs pixels numbered 1:imagesize
310 for r in range(rstart-1, rend):
self.dataSet[0].PA[i][c, r] = val312 self.DisplayCurrentImage(self.imv1,self.dataSet[0])
313 if self.ui.checkBox_w2.isChecked():
314 for i in range(1, len(self.dsMg.PA)): # for each image in the stack (same for all types)
315 for c in range(cstart-1, cend): # user inputs pixels numbered 1:imagesize
316 for r in range(rstart-1, rend):
317 self.dataSet[1].PA[i][c, r] = val
318 self.DisplayCurrentImage(self.imv2,self.dataSet[1])
319
320 if self.ui.groupBox_regionSelection.isChecked(): #if region selection is selected
321 xCenter, yCenter, radius = int(self.ui.lineEdit_Xpos.text()), int(self.ui.lineEdit_Ypos.text()),
322 int(self.ui.lineEdit_radius.text())
323 # selects a circular region in coordinate system where x and y range from [-ImageSize/2, ImageSize/2]
324 if self.ui.checkBox_w1.isChecked(): # only apply editing to window if corresponding checkBox is checked
325 for i in range(1, len(self.dataSet[0].PA)): # iterate through arrays
326 if (self.ui.radioButton_interior.isChecked()):
327 lx, ly = self.dataSet[0].PA[i].shape
328 X, Y = np \text{.} \text{ogrid}[0:lx, 0:ly]329 mask = (X - \frac{1}{2}\times2Center)**2 + (Y - \frac{1}{2}\times2C)enter)**2 <= radius**2<br>330
                           self.dataSet[0].PA[i][mask] = val331 elif (self.ui.radioButton_exterior.isChecked()): # voxel is outside circle
332 lx, ly = self.dataSet[0].PA[i].shape333 X, Y = np \text{.} \text{ogrid}[0:lx, 0:ly]\text{mask} = (X - \text{lx}/2 - x \text{Center}) * x^2 + (Y - \text{ly}/2 + y \text{Center}) * x^2 > \text{radius} * 2<br>335 self.dataSetI01.PAIillmaskl = val
                           self.dataSet[0].PA[i][mask] = val
```

```
336 self.DisplayCurrentImage(self.imv1,self.dataSet[0])
337
338 if self.ui.checkBox_w2.isChecked(): # only apply editing to window if corresponding checkBox is checked
339 for i in range(1, len(self.dataSet[1].PA)): # iterate through arrays<br>340 if (self.ui.radioButton_interior.isChecked()): # voxel is inside circle
340 if (self.ui.radioButton_interior.isChecked()):
341 lx, ly = self.dataSet[1].PA[i].shape
342 X, Y = np.ogrid[0:lx, 0:ly]343 mask = (X - \frac{1}{2})-xCenter)**2 + (Y - \frac{1}{2})-y/2+yCenter)**2 <= radius**2<br>344
                          self.dataSet[1].PA[i][mask] = val345 elif (self.ui.radioButton_exterior.isChecked()): # voxel is outside circle
346 lx, \ell y = \text{self.dataSet}[1]. PA[i].shape
347 X, Y = np.ogrid[0:lx, 0:ly]
348 mask = (X - 1x/2-xCenter)*2 + (Y - 1y/2+yCenter)*2 > radius**2349 self.dataSet[1].PA[i][mask] = val
350 self.DisplayCurrentImage(self.imv2,self.dataSet[1])
351
352 if self.ui.radioButton_addValue.isChecked():
353 val = float(self.ui.lineEdit_addValue.text())
354 if self.ui.groupBox_voxelSelection.isChecked(): #if voxel selection is selected
355 rstart, rend = int(self.ui.lineEdit_voxelRowStart.text()), int(self.ui.lineEdit_voxelRowEnd.text())
356 cstart, cend = int(self.ui.lineEdit_voxelColStart.text()), int(self.ui.lineEdit_voxelColEnd.text())
357 if self.ui.checkBox_w1.isChecked(): # only apply editing to window if corresponding checkBox is checked
358 for i in range(1, len(self.dsMg.PA)): # for each image in the stack (same for all types)
359 for c in range(cstart-1, cend): # user inputs pixels numbered 1:imagesize
360 for r in range(rstart-1, rend):
361 self.dataSet[0].PA[i][c, r] += val
362 self.DisplayCurrentImage(self.imv1,self.dataSet[0])
363 if self.ui.checkBox_w2.isChecked():
364 for i in range(1, len(self.dsMg.PA)): # for each image in the stack (same for all types)
365 for c in range(cstart-1, cend): # user inputs pixels numbered 1:imagesize
366 for r in range(rstart-1, rend):
367 self.dataSet[1].PA[i][c, r] += val
368 self.DisplayCurrentImage(self.imv2,self.dataSet[1])
369
370 if self.ui.groupBox_regionSelection.isChecked(): #if region selection is selected
371 xCenter, yCenter, radius = int(self.ui.lineEdit_Xpos.text()), int(self.ui.lineEdit_Ypos.text()),
372 int(self.ui.lineEdit_radius.text())
373 # selects a circular region in coordinate system where x and y range from [-ImageSize/2, ImageSize/2]
374 if self.ui.checkBox_w1.isChecked(): # only apply editing to window if corresponding checkBox is checked
375 for i in range(1, len(self.dataSet[0].PA)): # iterate through arrays
376 if (self.ui.radioButton_interior.isChecked()):
377 lx, ly = self.dataSet[0].PA[i].shape
378 X, Y = np \cdot \text{ogrid}[0:lx, 0:ly]379 mask = (X - \frac{1}{2})-xCenter)**2 + (Y - \frac{1}{2})-yCenter)**2 <= radius**2<br>380 self.dataSet[0].PA[i][mask] += val
                          self.dataSet[0].PA[i][mask] += val381 elif (self.ui.radioButton_exterior.isChecked()): # voxel is outside circle
382 lx, ly = self.dataSet[0].PA[i].shape
383 X, Y = np \text{.} \text{ogrid}[0:lx, 0:ly]384 mask = (X - \frac{1}{x})^2 - x \text{Center} \times 2 + (Y - \frac{1}{y})^2 + y \text{Center} \times 2 > \text{radius} \times 2<br>self dataSet[0] PA[i][mask] += ya]
                          self.dataSet[0].PA[i][mask] += val386 self.DisplayCurrentImage(self.imv1,self.dataSet[0])
387
388 if self.ui.checkBox_w2.isChecked(): # only apply editing to window if corresponding checkBox is checked
389 for i in range(1, len(self.dataSet[1].PA)): # iterate through arrays<br>390 if (self.ui.radioButton_interior.isChecked()): # voxel is inside circle
390 if (self.ui.radioButton_interior.isChecked()):
391 120 lx, ly = self.dataSet[1].PA[i].shape
392 X, Y = np \text{.} \text{ogrid}[0:lx, 0:ly]393 mask = (X - 1x/2-x\text{Center})*x2 + (Y - 1y/2+y\text{Center})*x2 \le \text{radius} *x2<br>self.dataSet[1].PA[i][mask] += valself.dataSet[1].PA[i][mask] += val395 elif (self.ui.radioButton_exterior.isChecked()): # voxel is outside circle
396 \lambda, \lambday = self.dataSet[1].PA[i].shape
397 X, Y = np \cdot \text{logrid}[0:lx, 0:ly]398 mask = (X - lx/2-xCenter)**2 + (Y - ly/2+yCenter)**2 > radius**2
399 self.dataSet[1].PA[i][mask] += val
400 self.DisplayCurrentImage(self.imv2,self.dataSet[1])
401
402 #RECREATE COMPLEX ARRAY
403 if self.dataSet[0] == self.dsMq:
404 for i in range(1, len(self.dsMg.PA)):
405 self.dSComplex.PA[i] = np.multiply(self.dsMg.PA[i], np.exp(ij*self.dsPh.PA[i]))<br>406 self.dsRe.PA[i] = self.dsComplex.PA[i].realself.dsRe.PA[i] = self.dsComplex.PA[i].real
```

```
407 self.dsIm.PA[i] = self.dsComplex.PA[i].imag
408 self.dsComplexImage.PA[i] = np.fft.fft2(self.dsComplex.PA[i])
409 self.dsComplexImage.PA[i] = np.fft.fftshift(self.dsComplexImage.PA[i])
410 self.dsImageMag.PA[i] = np.absolute(self.dsComplexImage.PA[i])
411 self.dsImagePhase.PA[i] = np.angle(self.dsComplexImage.PA[i])
414 for i in range(1, len(self.dsMg.PA)):
415 self.dsComplex.PA[i] = self.dsRe.PA[i] + 1j*self.dsIm.PA[i]
                self.dsMg.PA[i] = np.absolute(self.dsComplex.PA[i])417 self.dsPh.PA[i] = np.angle(self.dsComplex.PA[i])418 self.dsComplexImage.PA[i] = np.fft.fft2(self.dsComplex.PA[i])
419 self.dsComplexImage.PA[i] = np.fft.fftshift(self.dsComplexImage.PA[i])
420 self.dsImageMag.PA[i] = np.absolute(self.dsComplexImage.PA[i])
421 self.dsImagePhase.PA[i] = np.angle(self.dsComplexImage.PA[i])
424 for i in range(1, len(self.dsMg.PA)):
425 self.dsRe.PA[i] = self.dsOriginalComplex.PA[i].real
426 self.dsIm.PA[i] = self.dsOriginalComplex.PA[i].imag
427 self.dsMg.PA[i] = np.absolute(self.dsOriginalComplex.PA[i])
428 self.dsPh.PA[i] = np.angle(self.dsOriginalComplex.PA[i])429 self.dsComplexImage.PA[i] = np.fft.fft2(self.dsOriginalComplex.PA[i])
430 self.dsComplexImage.PA[i] = np.fft.fftshift(self.dsComplexImage.PA[i])
431 self.dsImageMag.PA[i] = np.absolute(self.dsComplexImage.PA[i])432 self.dsImagePhase.PA[i] = np.angle(self.dsComplexImage.PA[i])
433 if self.ui.radioButton_mp.isChecked():
436 if self.ui.radioButton_ri.isChecked():
439 self.dataSet[2] = self.dstand9440 self.dataSet[3] = self.dsImagePhase
441 self.DisplayCurrentImage(self.imv1, self.dataSet[0])
442 self.DisplayCurrentImage(self.imv2, self.dataSet[1])
444 self.DisplayCurrentImage(self.imv3, self.dataSet[2])
```

```
445 if self.windows[3] == 1:
446 self.DisplayCurrentImage(self.imv4, self.dataSet[3])
```

```
\frac{447}{448}448 def ReconstructImageData (self):
449 self.windows[2] = 1
450 self.windows[3] = 1
```
**if** self.windows[2] == 1:

 self.dataSet[0] = self.dsRe 435  $self.dataSet[1] = self.dsIm$ 

 self.dataSet[0] = self.dsMg self.dataSet[1] = self.dsPh

**if** self.dataSet[0] == self.dsRe:

**def** ResetData (self):

```
451 self.dataSet[2] = self.dsImageMag
```

```
452 self.dataSet[3] = self.dsImagePhase
453 self.DisplayCurrentImage(self.imv3, self.dataSet[2])
```

```
454 self.DisplayCurrentImage(self.imv4, self.dataSet[3])
455
456 def ReconstructRawData (self):
457 for i in range(1, len(type.PA)):
458 self.dsComplexImage.PA[i] = np.multiply(self.dsImageMag.PA[i],np.exp(1j*self.dsImagePhase.PA[i]))<br>459 self.dsComplexImage.PA[i] = np.fft.ifft2(self.dsComplex.PA[i])
               self.dsComplexImage.PA[i] = np.fft.ifft2(self.dsComplex.PA[i])460 self.dsComplexImage.PA[i] = np.fft.fftshift(self.dsComplexImage.PA[i])
461 self.dsRe.PA[i] = self.dsComplex.PA[i].real
462 self.dsIm.PA[i] = self.dsComplex.PA[i].imag
463 self.windows[2] = 1
```

```
464 self.windows[3] = 1
465 self.dataSet[2] = self.dsImageMag
466 self.dataSet[3] = self.dsImagePhase
```

```
467 self.DisplayCurrentImage(self.imv3, self.dataSet[2])
```

```
468 self.DisplayCurrentImage(self.imv4, self.dataSet[3])
```

```
469
470 def SwitchDisplaytoRI (self):#,data1,data2): # updates windows 1&2 to display current k-space pair
471 if (self.windows[0] == 1):
472 self.dataSet[0] = self.dsRe
473 self.DisplayCurrentImage(self.imv1, self.dsRe)#data1)
474 self.ui.label_k1.setText("K-Space [Real]")
475 if (self.windows[1] == 1):
476 self.dataSet[1] = self.dsIm477 self.DisplayCurrentImage(self.imv2, self.dsIm)#data2
```

```
478 self.ui.label_k2.setText("K-Space [Imaginary]")
479
480 def SwitchDisplaytoMP (self):#,data1,data2): # updates windows 1&2 to display current k-space pair
481 if (self.windows[0] == 1):
482 self.dataSet[0] = self.dsMg
483 self.DisplayCurrentImage(self.imv1, self.dsMg)#data1)
484 self.ui.label_k1.setText("K-Space [Magnitude]")
485 if (self.windows[1] == 1):
486 self.dataSet[1] = self.dsPh
487 self.DisplayCurrentImage(self.imv2, self.dsPh)#data2
488 self.ui.label_k2.setText("K-Space [Phase]")
489
490 def ImageSlider (self):
491 self.nCurrentImage = self.ui.verticalSlider_slice.value()
492 if (self.windows[0] == 1):
493 self.DisplayCurrentImage(self.imv1, self.dataSet[0])
494 if (self.windows[1] == 1):
495 self.DisplayCurrentImage(self.imv2, self.dataSet[1])
496 if (self.windows[2] == 1):
497 self.DisplayCurrentImage(self.imv3, self.dataSet[2])
498 if (self.windows[3] == 1):
499 self.DisplayCurrentImage(self.imv4, self.dataSet[3])
500
501 def DisplayCurrentImage (self,win,dstype): # display the current image from the data "dstype" in window "win"
502 i = self.nCurrentImage
503 self.ui.label.setText(str(self.nCurrentImage))
504 if self.dataSetIsNew == False:
505 self.ui.lineEdit_date.setText(format(dstype.StudyDate[i]))
506 self.ui.textEdit_filename.setText(self.seriesFileNames[i-1]) if i > 0 else self.ui.textEdit_filename.setText("")
507 self.ui.lineEdit_manufacturer.setText(dstype.Manufacturer[i])
508 self.ui.lineEdit_series.setText(dstype.SeriesDescription[i])
509 self.ui.lineEdit_institution.setText(dstype.InstitutionName[i])
510 self.ui.lineEdit_fieldT.setText(str(dstype.MagneticFieldStrength[i]))
511 self.ui.lineEdit_receivecoil.setText(str(dstype.ReceiveCoilName[i]))
512 #self.ui.lblPatient.setText(dstype.PatientName[i])
513 self.ui.lineEdit_protocol.setText(str(dstype.ProtocolName[i]))
514 self.ui.lineEdit_bandwidth.setText(str(dstype.PixelBandwidth[i]))
515 self.ui.lineEdit_TE.setStyleSheet("background-color: white") if (self.checkEqual(dstype.TE))
516 else self.ui.lineEdit_TE.setStyleSheet("background-color: yellow")
517 self.ui.lineEdit_TE.setText(str(dstype.TE[i]))
518 self.ui.lineEdit_TR.setStyleSheet("background-color: white") if (self.checkEqual(dstype.TR))
519 else self.ui.lineEdit_TR.setStyleSheet("background-color: yellow")
520 self.ui.lineEdit_TR.setText(str(dstype.TR[i]))
521 self.ui.lineEdit_imagesize_col.setText(str(dstype.Columns[i]))
522 self.ui.lineEdit_imagesize_row.setText(str(dstype.Rows[i]))
523 self.ui.lineEdit_TI.setStyleSheet("background-color: white") if (self.checkEqual(dstype.TI))
524 else self.ui.lineEdit_TI.setStyleSheet("background-color: yellow")
525 self.ui.lineEdit_TI.setText(str(dstype.TI[i]))
526 self.ui.lineEdit_slicethick.setText(str(dstype.SliceThickness[i]))
527 self.ui.lineEdit_sliceloc.setStyleSheet("background-color: white") if (self.checkEqual(dstype.SliceLocation))
528 else self.ui.lineEdit_sliceloc.setStyleSheet("background-color: yellow")
529 self.ui.lineEdit_sliceloc.setText(str(dstype.SliceLocation[i]))
530 self.ui.lineEdit_pixsize_row.setText(str(dstype.PixelSpacingX[i]))
531 self.ui.lineEdit_pixsize_col.setText(str(dstype.PixelSpacingY[i]))
532 # self.ui.lblFA.setStyleSheet("background-color: white") if (self.checkEqual(dstype.FA))
533 else self.ui.lblFA.setStyleSheet("background-color: yellow")
534 # self.ui.lblFA.setText(str(dstype.FA[i]))
535 self.ui.lineEdit_phasedir.setText(str(dstype.InPlanePhaseEncodingDirection[i]))
536 self.ui.lineEdit_FoVX.setText(str(dstype.FoVX[i]))
537 self.ui.lineEdit_FoVY.setText(str(dstype.FoVY[i]))
538 self.ui.lineEdit_b.setText(str(dstype.bValue[i]))
539 self.ui.textEdit_header.setText(dstype.header[i])
540 data = dstype.PA[i] #not sure why we need to transpose]
541 # xscale = dstype.PixelSpacingX[i] if (dstype.PixelSpacingX[i] > 0.) else 1
542 # yscale = dstype.PixelSpacingY[i] if (dstype.PixelSpacingY[i] > 0.) else 1
543 # xmin = -dstype.FoVX[i]/2 #set origin to center of image, need to upgrade to set by DICOM tag
544 # \text{ymin} = -\text{dstype.FoVY[i]/2}545 # textEdit_results was lblUpperLeft in the line below
546 #self.ui.textEdit_results.setText("UL=" + "{:.1f}".format(dstype.ImagePosition[i][0]) + ","
547 + "{:.1f}".format(dstype.ImagePosition[i][1]) + "," + "{:.1f}".format(dstype.ImagePosition[i][2]))
548 # setImage(img, autoRange=True, autoLevels=True, levels=None, axes=None, xvals=None, pos=None, scale=None,
```

```
549 transform=None, autoHistogramRange=True)
550 win.setImage(data, autoRange=True, autoLevels=True, autoHistogramRange=True)#pos = (xmin,ymin),
551 scale = (xscale,yscale), autoHistogramRange=True)
552 # self.imv1.getView().setLabel('bottom',self.DirectionLabel(dstype.RowDirection[i]),"mm")
553 # self.imv1.getView().setLabel('left',self.DirectionLabel(dstype.ColumnDirection[i]),"mm")
554
555 def checkEqual(self, lst): #returns True if all elemments (except the 0th element) of the list are equal
556 return lst[2:] == lst[1:-1]
557
558 def ClearImages (self): #Deletes all images except default image at index 1
559 self.ds = ImageList() #list of data sets, can be dicom, tiff, fdf
560 self.dsRe = ImageList() # Uses separate module to create list of image data sets
561 self.dsIm = ImageList()562 self.dsMg = ImageList()
563 self.dsPh = ImageList()
564 self.dsComplex = ImageList()
565 self.dsOriginalComplex = ImageList()
566 self.dsComplexImage = ImageList()
567 self.dsImageMag = ImageList()
568 self.dsImagePhase = ImageList()
569 del self.seriesFileNames[:]
570 self. windows = [0.0.0.0]571 self.nCurrentImage=0
572 self.nImages=0
573 # self.image3D.zeros[1,1,1]<br>574    self.DisplayCurrentImage(se
          self.DisplayCurrentImage(self.imv1, self.ds)
575 self.DisplayCurrentImage(self.imv2, self.ds)
576 self.DisplayCurrentImage(self.imv3, self.ds)
577 self.DisplayCurrentImage(self.imv4, self.ds)
578 self.ui.lineEdit_nimages.setText(str(self.nImages))
579 self.ui.verticalSlider_slice.setMaximum(0)
580
581 def deleteCurrentImage(self):
582 if self.nCurrentImage > 0:
583 self.dsRe.deleteImage(self.nCurrentImage)
584 self.dsIm.deleteImage(self.nCurrentImage)
585 self.dsMg.deleteImage(self.nCurrentImage)
586 self.dsPh.deleteImage(self.nCurrentImage)
587 self.dsComplex.deleteImage(self.nCurrentImage)
588 self.dsOriginalComplex.deleteImage(self.nCurrentImage)
589 self.dsComplexImage.deleteImage(self.nCurrentImage)
590 self.dsImageMag.deleteImage(self.nCurrentImage)
591 self.dsImagePhase.deleteImage(self.nCurrentImage)
592 self.nImages -= 1
593 self.ui.lineEdit_nimages.setText(str(self.nImages))
594 self.ui.verticalSlider_slice.setMinimum(1) #set slider to go from 1 to the number of images
595 self.ui.verticalSlider_slice.setMaximum(self.nImages)
596 if self.nImages == 0:
597 self.nCurrentImage=0
598 self.windows = [0,0,0,0]
599 self.ds = ImageList()
600 self.DisplayCurrentImage(self.imv1, self.ds)
601 else:
602 self.nCurrentImage = 1
603 self.ui.verticalSlider_slice.setValue(self.nCurrentImage)
604 self.DisplayCurrentImage(self.imv1, self.dataSet[0])
605 self.DisplayCurrentImage(self.imv2, self.dataSet[1])
606
607 def ViewDicomHeader (self):
608 if self.ui.rbViewDicomHeader.isChecked():
609 self.ui.textEdit_header.setHidden(False)
610 dh = str(self.ds.header[self.nCurrentImage])611 if dh == '':
612 dh="DICOM Header"
613 self.ui.textEdit_header.setText(dh)
614 else:
615 self.ui.textEdit_header.setHidden(True)
616
617 # def View3d(self):
618 # w = gl.GLViewWidget()619 # w.opts['distance'] = 200
```

```
620 \# w.show()
621 # w.setWindowTitle('3D View')
622 \neq g = gl.GLGridItem()
623 # g.scale(10, 10, 10)
624 \# w.addItem(g)
625 \# data=self.image3D
626 # #positive = np.log(np, clip(data, 0, data.max())**2)<br>627 # #pegative = pn.load(np, clip(cdata, 0, data,min())**627 # #negative = np.log(np.clip(-data, 0, -data.min())**2)<br>628 # d2 = np.empty(data.shape + (4.)). dyve=np.ubvte)d2 = np.empty(data.shape + (4,), dtype=np.ubyte)
629 # d2[..., 0] = data * (255./data.max())<br>630 # d2[...] = data * (255./data max())630 # d2[\ldots, 1] = data * (255./data.max())<br>631 # d2[ 2] = d2[ 1]d2[... , 2] = d2[... , 1]632 # d2[\ldots, 3] = d2[\ldots, 0]*0.3 + d2[\ldots, 1]*0.3<br>633 # d2[\ldots, 3] = (d2[\ldots, 3] \text{ astvne}(\text{float}) / 255d2[\ldots, 3] = (d2[\ldots, 3] . astyle(fload) / 255.) **2 * 255634 #
635 # d2[:, 0, 0] = [255, 0, 0, 100]636 # d2[0, :, 0] = [0, 255, 0, 100]637 # d2[0, 0, :] = [0, 0, 255, 100]638 #
639 \# v = gl.GLVolumeItem(d2)640 # v.translate(-128,-128,0)
641 \# w.addItem(v)
642 \# ax = gl.GLAxisItem()
643 \# w.addItem(ax)
644
645 def mouseMoved(self,evt): #mouse move event to move crosshairs and display location and values
646 if self.dataSetIsNew == False:
647 if (self.windows[0] == 1):
648 self.ds = self.dataSet[0]
649 pos = evt[0] ## using signal proxy turns original arguments into a tuple
650 if self.imv1.view.sceneBoundingRect().contains(pos):
651 mousePoint = self.imv1.view.mapSceneToView(pos)
652 self.ui.lineEdit_h.setText("{:.2f}".format(mousePoint.x()))
653 self.ui.lineEdit_v.setText("{:.2f}".format(mousePoint.y()))
654 if abs(mousePoint.x()) < self.ds.FoVX[self.nCurrentImage]/2 and abs(mousePoint.y())
655 < self.ds.FoVY[self.nCurrentImage]/2:
656 Xindex = int((mousePoint.x()+self.ds.FoVX[self.nCurrentImage]/2)/self.ds.PixelSpacingX[self.nCurrentImage])
657 #if self.ds.PixelSpacingX[self.nCurrentImage] > 0. else Xindex = int(mousePoint.x())
658 Yindex = int((mousePoint.y()+self.ds.FoVY[self.nCurrentImage]/2)/self.ds.PixelSpacingY[self.nCurrentImage])
659 #if self.ds.PixelSpacingY[self.nCurrentImage] > 0. else Yindex = int(mousePoint.y())
660 value= self.ds.PA[self.nCurrentImage][Xindex,Yindex]
661 self.ui.lineEdit_value.setText("{:.1f}".format(value))
662 rc= self.ReltoGlobal(mousePoint.x(), mousePoint.y(), self.nCurrentImage, self.ds)
663 self.ui.lineEdit_x.setText("{:.2f}".format(rc[0]))
664 self.ui.lineEdit_y.setText("{:.2f}".format(rc[1]))
665 self.ui.lineEdit_z.setText("{:.2f}".format(rc[2]))
666 self.imv1.vLine.setPos(mousePoint.x())
667 self.imv1.hLine.setPos(mousePoint.y())
668
669 def mouseMoved2(self,evt): #mouse move event to move crosshairs and display location and values
670 if self.dataSetIsNew == False:
671 if (self.windows[1] == 1):
672 self.ds = self.dataSet[1]
673 pos = evt[0] ## using signal proxy turns original arguments into a tuple
674 if self.imv2.view.sceneBoundingRect().contains(pos):
675 mousePoint = self.\text{imv2}.\text{view}.\text{mapScenarioView}(pos)676 self.ui.lineEdit_h.setText("{:.2f}".format(mousePoint.x()))
677 self.ui.lineEdit_v.setText("{:.2f}".format(mousePoint.y()))
678 if abs(mousePoint.x()) < self.ds.FoVX[self.nCurrentImage]/2 and abs(mousePoint.y())
679 < self.ds.FoVY[self.nCurrentImage]/2:
680 Xindex = int((mousePoint.x()+self.ds.FoVX[self.nCurrentImage]/2)/self.ds.PixelSpacingX[self.nCurrentImage])
681 #if self.ds.PixelSpacingX[self.nCurrentImage] > 0. else Xindex = int(mousePoint.x())
682 Yindex = int((mousePoint.y()+self.ds.FoVY[self.nCurrentImage]/2)/self.ds.PixelSpacingY[self.nCurrentImage])
683 #if self.ds.PixelSpacingY[self.nCurrentImage] > 0. else Yindex = int(mousePoint.y())
684 value= self.ds.PA[self.nCurrentImage][Xindex,Yindex]
685 self.ui.lineEdit_value.setText("{:.1f}".format(value))
686 rc= self.ReltoGlobal(mousePoint.x(), mousePoint.y(), self.nCurrentImage, self.ds)
687 self.ui.lineEdit_x.setText("{:.2f}".format(rc[0]))
688 self.ui.lineEdit_y.setText("{:.2f}".format(rc[1]))
689 self.ui.lineEdit_z.setText("{:.2f}".format(rc[2]))
690 self.imv2.vLine.setPos(mousePoint.x())
```

```
691 self.imv2.hLine.setPos(mousePoint.y())
692
693 def mouseMoved3(self,evt): #mouse move event to move crosshairs and display location and values
694 if self.dataSetIsNew == False:
695 if (self.windows[2] == 1):
696 self.ds = self.dataSet[2]
697 pos = evt[0] ## using signal proxy turns original arguments into a tuple
698 if self.imv3.view.sceneBoundingRect().contains(pos):
699 mousePoint = self.imv3.view.mapSceneToView(pos)
700 self.ui.lineEdit_h.setText("{:.2f}".format(mousePoint.x()))
701 self.ui.lineEdit_v.setText("{:.2f}".format(mousePoint.y()))
702 if abs(mousePoint.x()) < self.ds.FoVX[self.nCurrentImage]/2 and abs(mousePoint.y())
703 < self.ds.FoVY[self.nCurrentImage]/2:
704 Xindex = int((mousePoint.x()+self.ds.FoVX[self.nCurrentImage]/2)/self.ds.PixelSpacingX[self.nCurrentImage])
705 #if self.ds.PixelSpacingX[self.nCurrentImage] > 0. else Xindex = int(mousePoint.x())
706 Yindex = int((mousePoint.y()+self.ds.FoVY[self.nCurrentImage]/2)/self.ds.PixelSpacingY[self.nCurrentImage])
707 #if self.ds.PixelSpacingY[self.nCurrentImage] > 0. else Yindex = int(mousePoint.y())
708 value= self.ds.PA[self.nCurrentImage][Xindex,Yindex]
709 self.ui.lineEdit_value.setText("{:.1f}".format(value))
710 rc= self.ReltoGlobal(mousePoint.x(), mousePoint.y(), self.nCurrentImage, self.ds)
711 self.ui.lineEdit_x.setText("{:.2f}".format(rc[0]))
712 self.ui.lineEdit_y.setText("{:.2f}".format(rc[1]))
713 self.ui.lineEdit_z.setText("{:.2f}".format(rc[2]))
714 self.imv3.vLine.setPos(mousePoint.x())
715 self.imv3.hLine.setPos(mousePoint.y())
716
717 def mouseMoved4(self,evt): #mouse move event to move crosshairs and display location and values
718 if self.dataSetIsNew == False:
719 if (self.windows[3] == 1):
720 self.ds = self.dataSet[3]
721 pos = evt[0] ## using signal proxy turns original arguments into a tuple
722 if self.imv4.view.sceneBoundingRect().contains(pos):
723 mousePoint = self.imv4.view.mapSceneToView(pos)
724 self.ui.lineEdit_h.setText("{:.2f}".format(mousePoint.x()))
725 self.ui.lineEdit_v.setText("{:.2f}".format(mousePoint.y()))
726 if abs(mousePoint.x()) < self.ds.FoVX[self.nCurrentImage]/2 and abs(mousePoint.y())
727 < self.ds.FoVY[self.nCurrentImage]/2:
728 Xindex = int((mousePoint.x()+self.ds.FoVX[self.nCurrentImage]/2)/self.ds.PixelSpacingX[self.nCurrentImage])
729 #if self.ds.PixelSpacingX[self.nCurrentImage] > 0. else Xindex = int(mousePoint.x())
730 Yindex = int((mousePoint.y()+self.ds.FoVY[self.nCurrentImage]/2)/self.ds.PixelSpacingY[self.nCurrentImage])
731 #if self.ds.PixelSpacingY[self.nCurrentImage] > 0. else Yindex = int(mousePoint.y())
732 value= self.ds.PA[self.nCurrentImage][Xindex,Yindex]
733 self.ui.lineEdit_value.setText("{:.1f}".format(value))
734 rc= self.ReltoGlobal(mousePoint.x(), mousePoint.y(), self.nCurrentImage, self.ds)
735 self.ui.lineEdit_x.setText("{:.2f}".format(rc[0]))
736 self.ui.lineEdit_y.setText("{:.2f}".format(rc[1]))
737 self.ui.lineEdit_z.setText("{:.2f}".format(rc[2]))
738 self.imv4.vLine.setPos(mousePoint.x())
739 self.imv4.hLine.setPos(mousePoint.y())
740
741 def ReltoGlobal (self, h,v,n, dstype): #given relative coordinate x,y of image n returns np vector of global coordinates
742 rc= ((h+dstype.FoVX[n]/2) * dstype.RowDirection[n]+(v+dstype.FoVX[n]/2)*dstype.ColumnDirection[n])+dstype.ImagePosition[n]
         return rc
744
745 # UNUSED FUNCTION
746 def GlobaltoRel(self,r,n, dstype): #Given r vector in global coordinates returns h,v in image plane of image n
747 h=np.dot(r-dstype.ImageCenter[n],dstype.RowDirection[n])
748 v=np.dot(r-dstype.ImageCenter[n],dstype.ColumnDirection[n])
749 return [h,v]
750
751 if __name__ == '__main__':
752 app = QtGui.QApplication(sys.argv)
753 main = Recon()
754 main.show()
755 sys.exit(app.exec_())
```
**Appendix D**

**AIP Publication**

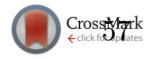

## **Accuracy of magnetic resonance based susceptibility measurements**

Hannah E. Erdevig,<sup>1,2</sup> Stephen E. Russek,<sup>1</sup> Slavka Carnicka,<sup>1</sup> Karl F. Stupic,<sup>1</sup> and Kathryn E. Keenan<sup>1</sup> <sup>1</sup>*Physical Measurement Laboratory, NIST, Boulder, Colorado 80305, USA* <sup>2</sup>*Department of Physics, University of Colorado Boulder, Boulder, Colorado 80309, USA*

(Presented 1 November 2016; received 23 September 2016; accepted 10 November 2016; published online 6 February 2017)

Magnetic Resonance Imaging (MRI) is increasingly used to map the magnetic susceptibility of tissue to identify cerebral microbleeds associated with traumatic brain injury and pathological iron deposits associated with neurodegenerative diseases such as Parkinson's and Alzheimer's disease. Accurate measurements of susceptibility are important for determining oxygen and iron content in blood vessels and brain tissue for use in noninvasive clinical diagnosis and treatment assessments. Induced magnetic fields with amplitude on the order of 100 nT, can be detected using MRI phase images. The induced field distributions can then be inverted to obtain quantitative susceptibility maps. The focus of this research was to determine the accuracy of MRI-based susceptibility measurements using simple phantom geometries and to compare the susceptibility measurements with magnetometry measurements where SI-traceable standards are available. The susceptibilities of paramagnetic salt solutions in cylindrical containers were measured as a function of orientation relative to the static MRI field. The observed induced fields as a function of orientation of the cylinder were in good agreement with simple models. The MRI susceptibility measurements were compared with SQUID magnetometry using NIST-traceable standards. MRI can accurately measure relative magnetic susceptibilities while SQUID magnetometry measures absolute magnetic susceptibility. Given the accuracy of moment measurements of tissue mimicking samples, and the need to look at small differences in tissue properties, the use of existing NIST standard reference materials to calibrate MRI reference structures is problematic and better reference materials are required. © *2017 Author(s). All article content, except where otherwise noted, is licensed under a Creative Commons Attribution (CC BY) license (http://creativecommons.org/licenses/by/4.0/).* [http://dx.doi.org/10.1063/1.4975700]

#### **INTRODUCTION**

Quantitative Susceptibility Mapping  $(QSM)^1$  using Magnetic Resonance Imaging (MRI) is increasingly used instead of qualitative techniques, such as susceptibility weighted imaging, $2$  to map neurological conditions,  $3-5$  blood oxygen content,  $6$  and iron overload in the heart and liver.<sup>7</sup> Some neurodegenerative diseases, such as Parkinson's and Alzheimer's disease, have been associated with excess iron in the brain.<sup>8,9</sup> A reproducible and quantitative method to measure blood-oxygen content via QSM is particularly important for finding and determining the severity of cerebral microbleeds resulting from stroke or traumatic brain injury.<sup>10</sup> QSM may be important for measuring iron overload in the heart and liver, caused by diseases such as hemochromatosis, because iron can catalyze the conversion of hydrogen peroxide into free radicals, causing damage to cell membranes, proteins, and  $DNA<sup>11</sup>$  Tissue property measurements using QSM are also advantageous compared to SQUID (superconducting quantum interference device) magnetometry measurements since the latter are done on excised tissue and are inaccurate due to water loss, blood oxidation, and volume changes. However, there is much left to do to validate the accuracy of QSM and of MRI-based susceptibility

2158-3226/2017/7(5)/056718/6 **7**, 056718-1 © Author(s) 2017

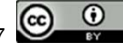

measurements in general. Accurate in-vivo measurements of magnetic susceptibility, along with the necessary calibrations and post-processing techniques, are required to use magnetic susceptibility as a quantitative biomarker. Creating standard measurement protocols and a phantom with NIST verified susceptibility samples would help ensure site-to-site comparability of data and allow QSM to be more widely and reliably used in clinical applications. In-vivo MRI susceptibility measurements, if done properly, may become the gold standard for tissue susceptibility quantification. The first step is to verify the accuracy of MRI susceptibility measurements relative to other traditional methods.

#### **TISSUE SUSCEPTIBILITY AND TISSUE MIMICS**

Tissue is predominantly diamagnetic at body temperature 310 K and room temperature 300 K. This is seen in Fig. 1a, which shows the magnetic moment vs. field for cow liver. The magnetic susceptibility is dominated by the diamagnetic susceptibilities of water (-9.05 x  $10^{-6}$ ) and fat (typically -10.0 x  $10^{-6}$ ).<sup>12</sup> All susceptibility values in this paper are reported in SI units. The complex magnetic structure of tissue is seen at lower temperatures. Fig. 1a shows a decrease in the diamagnetic (negative) slope as the temperature decreases indicating the presence of a paramagnetic component. At low temperature (1.8 K) there is a deviation in linearity due to paramagnetic and ferrimagnetic components. The presence of a ferrimagnetic component is seen in Fig. 1b, which plots the moment vs. inverse temperature. If there were only a paramagnetic component, the data would be linear. For liver, the paramagnetic and ferrimagnetic components are predominantly due to blood iron in deoxygenated hemoglobin and iron oxide deposits (ferritin).

To mimic the susceptibility properties of tissue, one can use a solution of paramagnetic salts in water. Fig. 1d demonstrates how the diamagnetic susceptibility of water, with minimal temperaturedependence, and a paramagnetic component can roughly approximate the magnetic properties of tissue. We present data from GdCl<sub>3</sub> solutions, whose magnetic properties are shown in Fig. 1c,d

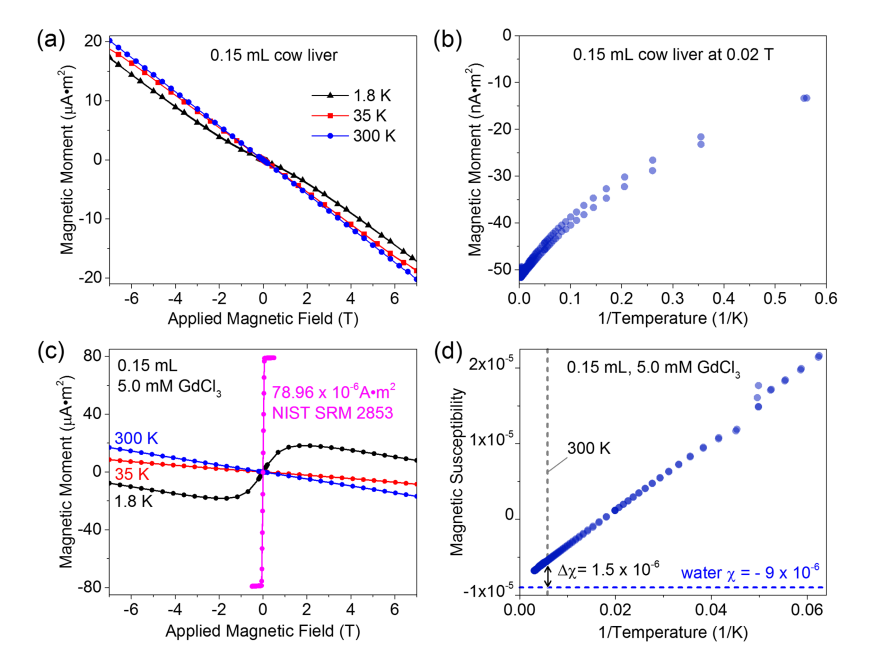

FIG. 1. (a) SQUID magnetometer measurements of magnetic moment vs. applied field for a sample of cow liver. (b) Magnetic moment vs. inverse temperature, upon heating and cooling, of the same sample. (c) SQUID magnetometer measurements of the magnetic moment vs. applied field of the 5.0 mM GdCl<sub>3</sub> solution. Also shown is the calibration curve obtained from a NIST moment standard reference material. (d) Magnetic susceptibility vs. inverse temperature for the same solution showing paramagnetic behavior. The horizontal dotted line schematically shows the diamagnetic susceptibility of water. The arrow indicates the susceptibility contribution from the  $Gd3+$  ions at 300 K. Comparing the tissue magnetic properties, shown in (a) and (b), to those of the standard Gd solutions, shown in (c) and (d), one can see that the reference solutions are a good starting point to mimic the magnetic properties of tissue, although they lack the full complexity of tissue.

59

for a 5.0 mM solution in deionized water. The SQUID magnetometer is calibrated with a NIST YIG (yttrium iron garnet) sphere standard reference material (SRM #2852) whose room temperature moment is (79.9  $\pm$  0.3) x 10<sup>-6</sup> A·m<sup>2</sup>. The moment (*m*) vs. applied field (*B<sub>a</sub>*) data can be fit assuming a paramagnetic component and a diamagnetic component:

$$
m = N_{Gd} V g \mu_B J \cdot B_J \left( \frac{g J \mu_B B_a}{k_B T} \right) - \frac{\chi_w V B_a}{\mu_0} \tag{1}
$$

 $N_{Gd}$  is the concentration of  $Gd^{3+}$  ions, *V* is the volume of the sample, *g* is the Landé g-factor (which is 2.0 for Gd since the angular momentum vanishes),  $\mu_B$  is the Bohr magneton, *J* is the ion angular momentum quantum number,  $B_J$  is the Brillouin function,  $k_B$  is Boltzmann's constant, *T* is the temperature of the sample,  $\chi_w$  is the magnitude of the diamagnetic susceptibility of water, and  $\mu_0$  is the permeability of free space. The susceptibility due to the Gd<sup>3+</sup> ions can be calculated from the model (Eq. 1) using the best fit parameters and the measured volume. The measured Gd susceptibility for a 5.0 mM solution at 300 K, shown in Fig. 1d is  $\chi_{Gd} = (1.58 \pm 0.16) \times 10^{-6}$ , comparable to the theoretical value of  $\chi_{th} = 1.89 \times 10^{-6}$ . The errors in the measured value come from errors in the moment measurement, the volume measurement and from the extraction of the smaller Gd moment from the larger diamagnetic moment of water. For comparison, the difference in susceptibility between deoxygenated and oxygenated blood, as measured by MRI, is  $(3.43 \pm 0.08) \times 10^{-6}$ .<sup>13</sup>

#### **MRI SUSCEPTIBILITY MEASUREMENTS**

MRI susceptibility measurements are typically done by acquiring magnitude and phase data from a gradient echo sequence with multiple echo times. Magnitude and phase images of a phantom are shown in Fig. 2a. The phase image clearly shows distortion of the phase fronts due to the enhanced susceptibility of the paramagnetic salt solution contained within the vial. The imaging was done in a 30 cm bore preclinical scanner designed to image at 1.5 T, 3.0 T, or 7.0 T. The data in this paper were obtained with a static field of  $B_0 = (1.502102 \pm 0.000006)$  T. The error in the field represents the typical field variation over the active volume with a standard shimming procedure. The phase must be unwrapped and the low-spatial frequency background phase variations subtracted (Fig. 2a). Background phase variations are due to an imperfect shimming of the magnet and to susceptibility discontinuities far from the region of interest.

The difference in proton phase (inside relative to outside the vial),  $\delta\phi$ , after an echo time, TE, is proportional to the local induced field,  $\delta B_L$ , along the main field direction:  $\delta \phi = \gamma_p \cdot \delta B_L \cdot \text{TE}$ , where  $\gamma_p$  is the shielded proton gyromagnetic ratio. The local field differs from the macroscopic field and is given by the macroscopic field minus the Lorentz field. The Lorentz field is a correction to the

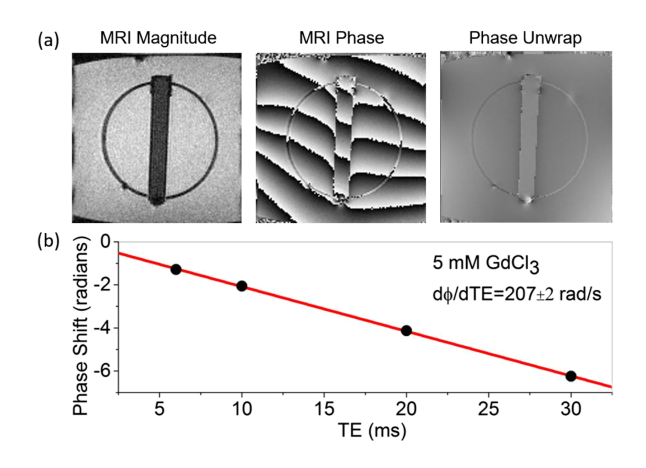

FIG. 2. (a) Magnitude and phase images of a vial containing 5.0 mM GdCl<sub>3</sub>. The dark circle in the MRI amplitude image is a 76 mm diameter polycarbonate support for the vials. The third image shows the phase after unwrapping and after the long wavelength background has been subtracted. (b) Phase difference as a function of echo time (TE) taken from phase maps.

macroscopic continuum model and attempts to account for the local microscopic distribution of moments. The slope of the measured phase difference vs. echo time, as shown in Fig. 2b, will yield  $\delta B_L$ . The magnetic field distortion is a convolution of the magnetic susceptibility distribution,  $\chi(r)$ , with the magnetic dipole kernel,  $d(r)$ :  $\delta B_L(\vec{r}) = d(\vec{r}) \otimes \chi(\vec{r})$ .<sup>14</sup> The susceptibility map can be obtained by inverting the field profile, although complex methods are required since this inversion is not unique.<sup>15–18</sup> Here, we limit our measurements to simple cylindrical geometries where the induced field is simply related to the susceptibility. For a long cylinder the internal and external field distortion is given by  $19$ 

$$
Internal: \quad \delta B_L = \frac{\Delta \chi B_0}{6} (3 \cos^2 \theta - 1) \tag{2a}
$$

$$
\text{External:} \quad \delta B_L = \frac{\Delta \chi B_0}{2} a^2 / r^2 \sin^2 \theta \cos 2\phi \tag{2b}
$$

where  $\Delta \chi$  is the susceptibility difference between the inside and outside of the cylinder,  $\theta$  is the angle of the cylinder axis with respect to the main field,  $\phi$  is the azimuthal angle of the observation point relative to the plane of the main field and cylinder axis, and *a* is the radius of the cylinder. For the simple case where the cylinder is aligned with the main field ( $\theta = 0$ ), the susceptibility difference is given by  $\Delta \chi =$  $\frac{3\delta\phi}{\gamma_p B_0 TE}$ . By measuring the slope of  $\delta\phi$  vs. TE, as seen in Fig. 2b, the susceptibility can be determined. The susceptibility difference of the 5.0 mM GdCl<sub>3</sub> solution at 300 K, was (1.71  $\pm$  0.02) x 10<sup>-6</sup>, which, within error bars, agrees with the SQUID magnetometer measurements. The intrinsic errors for the SQUID measurements are larger than the MRI measurements, although the systematic errors for the MRI measurements have not yet been determined.

#### **ANGLE DEPENDENT MEASUREMENTS**

To test the orientational dependence, MRI phase maps were obtained from a phantom with vials (80 mm long, 5.0 mL volume) oriented along and perpendicular to the *B<sup>0</sup>* field. The vials were filled with 5.0 mM GdCl<sub>3</sub>; the main compartment of the phantom was filled with deionized water. Line scans through the cylinders are shown in Fig. 3a along with the predicted phase change and induced fields obtained from Eq. 2a,b. Good agreement is observed, although there is some deviation at the edges of the vials, in part due to the loss of signal from the plastic vial.

To more precisely verify the orientation dependence, a rotating phantom was constructed in which the 80 mm vials could be continuously rotated while in the MRI scanner. A schematic of the rotating phantom is shown in the inset in Fig. 3b. Four 80 mm vials filled with 1.0 mM and 5.0 mM GdCl<sub>3</sub> solutions were placed in the scanner. A rod extended from the outside of the scanner to the internal rotation gears; each revolution corresponded to 19◦ mechanical rotation of the phantom

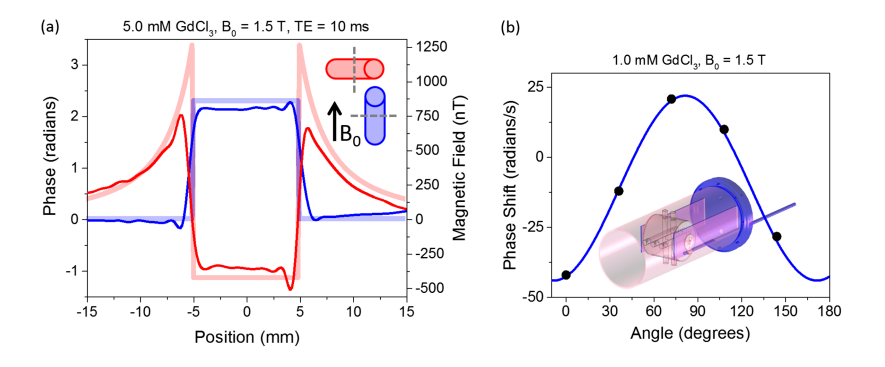

FIG. 3. (a) Line scans (opaque lines) of phase and corresponding field distortions taken with the field parallel (blue) and perpendicular (red) to the cylinder axis. When the field was perpendicular to the cylinder axis, the line scan was taken along  $B_0$  ( $\phi$  = 0). Also shown are the predicted phase shifts (lighter lines) from Eq. 2. (b) Plot of the change of phase with echo time within a cylinder of 1.0 mM GdCl<sub>3</sub> as a function of angle of the cylinder axis relative to the  $B_0$  field. Also plotted is a fit using Eq. 2a (blue line). The inset a schematic of the rotating phantom used for the experiment.

insert. The change of phase between the center of each vial and the surrounding water was collected as a function of angle (Fig. 3b). The data were fit using Eq. 2a, yielding  $\Delta \chi = (0.324 \pm 0.005) \times 10^{-6}$ for the 1.0 mM solution.

#### **BEYOND THE SIMPLE MODELS**

A multiphysics finite element simulation with a package for modeling magnetic fields without currents was used to compute the macroscopic field of the five perpendicular vials, shown in the inset of Fig. 3b. The vials were filled with a solution with a magnetic susceptibility of 3.0 x  $10^{-6}$ relative to the surrounding water. The numerical accuracy of the field distortion was estimated to be  $\pm 7\%$  by varying degrees of freedom from 2 to 5 million. Finite element calculations of extremely small field perturbations on a very large  $B_0$  field gave significant numerical errors. Fig. 4a,b show the field distortions when the  $B_0$  field is parallel and perpendicular to the vial axes, respectively. The field profiles within the vials are not constant, as predicted by the simple models, due to the fields from neighboring vials, the finite length of the vials, and the phantom structure. Determining the local susceptibility from the full inversion of the 3-dimensional phase map should account for these distortions.

One of the main approximations in MRI-based susceptibility measurements is to assume that the local field is given by the macroscopic field,  $B_m$ , minus the Lorentz field:  $B_L = B_m - \frac{2}{3} \chi B_0$ . This assumes that the local microscopic fields average to zero. To determine the local field, precise microscopic calculations are needed. As a simple test, we performed a Monte Carlo simulation where  $2.5 \times 10^6$  Gd spins were randomly distributed in 2 µm diameter sphere and 300 water molecules were allowed to diffuse throughout the volume. The fields sensed by the water molecules after a time of 0.15 ms are plotted in Fig. 4c. The Gd density corresponds to 1.0 mM concentration and an MRI-measured susceptibility of  $0.32 \times 10^{-6}$ . The microscopic field calculated from the simulation is 13.5 nT, which is much smaller than the Lorentz field  $B_L = 320$  nT. The simulation supports the assumption that the microscopic fields due to neighboring spins average to zero, and the local field approximation is valid. For tissues, which may have more complex local geometry, this local field assumption may not be valid.

The Monte Carlo simulation gave a Gaussian distribution in microscopic fields, which had a standard deviation of 249 nT. This field distribution gives rise to a short total dephasing time T2\*. The T2\* value can be measured with the same data set as the susceptibility using the magnitude images and extracting the exponential decrease in the magnitude signal with echo time TE. The  $T2^*$  value can be used to obtain measurements of the local iron concentration in tissue.<sup>8</sup> While the

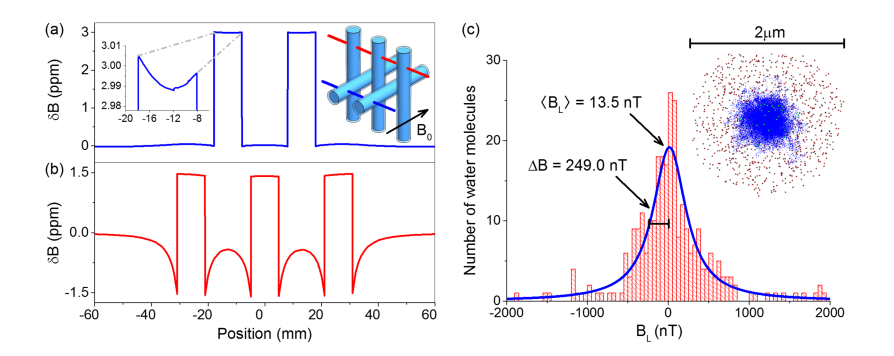

FIG. 4. Numerical calculations of the field distortions produced by the phantom shown in the inset in Fig. 3b, with five vials of paramagnetic salt solution with a susceptibility of  $3.0 \times 10^{-6}$ . The macroscopic field distribution is plotted, not the local field, since the macroscopic field is what is calculated using the macroscopic Maxwell equations. (a) The field distortion calculated by a finite element method when the vial axis is parallel to  $B_0$  field. The inset graph shows the variation within the vial due to neighboring vials and structures. (b) The field distortion when the *B<sup>0</sup>* field is perpendicular to the axis of the vial and the line scan is taken perpendicular to both *B<sup>0</sup>* field and the vial axis. (c) Monte Carlo simulation generated histogram of microscopic fields experienced by an ensemble of water molecules diffusing (with a diffusion constant of  $2.0 \times 10^{-3}$  mm<sup>2</sup>/s) in a 1.0 mM Gd solution. The geometry is shown in the inset with the red and blue dots representing  $Gd<sup>3+</sup>$  ions and water, respectively.

decrease in T2\* and the change in phase both arise, in the system studied here, from the Gd spins, T2\* is strongly affected by the local microscopic structure while the phase shift is not.

#### **CONCLUSIONS**

The relative phase shifts and local induced magnetic fields can be measured very precisely with MRI. The relative susceptibilities can be accurately determined from these field shifts for simple geometries and agree with primary measurements of susceptibility where standards exist. More suitable primary standards, however, will be required to validate MRI susceptibility measurements in complex geometries. More extensive investigation into how the local field depends on microscopic tissue geometry is required to determine the accuracy of local field models.

<sup>1</sup> Y. Wang and T. Liu, Magn Reson Med **73**(1), 82–101 (2015).

- <sup>2</sup> E. M. Haacke, S. Mittal, Z. Wu, J. Neelavalli, and Y. C. Cheng, AJNR Am J Neuroradiol **30**(1), 19–30 (2009).
- 3 J. H. Jensen, K. Szulc, C. Hu, A. Ramani, H. Lu, L. Xuan, M. F. Falangola, R. Chandra, E. A. Knopp, J. Schenck, E. A. Zimmerman, and J. A. Helpern, Magn Reson Med **61**(2), 481–485 (2009).
- <sup>4</sup> K. Shmueli, J. A. de Zwart, P. van Gelderen, T. Q. Li, S. J. Dodd, and J. H. Duyn, Magn Reson Med **62**(6), 1510–1522 (2009).
- <sup>5</sup> H. Tan, T. Liu, Y. Wu, J. Thacker, R. Shenkar, A. G. Mikati, C. Shi, C. Dykstra, Y. Wang, P. V. Prasad, R. R. Edelman, and I. A. Awad, Invest Radiol **49**(7), 498–504 (2014).
- <sup>6</sup> E. M. Haacke, K. Prabhakaran, I. R. Elangovan, Z. Wu, and J. Neelavalli, in *Susceptibility Weighted Imaging in MRI* (John Wiley & Sons, Inc., 2011), pp. 517–528.
- <sup>7</sup> S. D. Sharma, D. Hernando, D. E. Horng, and S. B. Reeder, Magnetic Resonance in Medicine **74**(3), 673–683 (2015).
- <sup>8</sup> F. Mitsumori, H. Watanabe, and N. Takaya, Magn Reson Med **62**(5), 1326–1330 (2009).
- <sup>9</sup> S. Oshiro, M. S. Morioka, and M. Kikuchi, Adv Pharmacol Sci **2011**, 378278 (2011).
- <sup>10</sup> T. Liu, K. Surapaneni, M. Lou, L. Cheng, P. Spincemaille, and Y. Wang, Radiology **262**(1), 269–278 (2012).
- <sup>11</sup> N. C. Andrews, New England Journal of Medicine **341**(26), 1986–1995 (1999).
- <sup>12</sup> J. F. Schenck, Medical Physics **23**(6), 815–850 (1996).
- <sup>13</sup> V. Jain, O. Abdulmalik, K. J. Propert, and F. W. Wehrli, Magn Reson Med **68**(3), 863–867 (2012).
- <sup>14</sup> F. Schweser, A. Deistung, B. W. Lehr, and J. R. Reichenbach, Med Phys **37**(10), 5165–5178 (2010).
- <sup>15</sup> T. Liu, J. Liu, L. de Rochefort, P. Spincemaille, I. Khalidov, J. R. Ledoux, and Y. Wang, Magn Reson Med **66**(3), 777–783 (2011).
- <sup>16</sup> L. de Rochefort, R. Brown, M. R. Prince, and Y. Wang, Magn Reson Med **60**(4), 1003–1009 (2008).
- <sup>17</sup> T. Liu, P. Spincemaille, L. de Rochefort, B. Kressler, and Y. Wang, Magn Reson Med **61**(1), 196–204 (2009).
- <sup>18</sup> Y. C. Cheng, J. Neelavalli, and E. M. Haacke, Phys Med Biol **54**(5), 1169–1189 (2009).
- <sup>19</sup> J. Neelavalli and Y.-C. N. Cheng, in *Susceptibility Weighted Imaging in MRI* (John Wiley & Sons, Inc., 2011), pp. 17–31.